# der Bundeswehr Universität & München

Fakultät für Humanwissenschaften Sozialwissenschaftliche MethodenlehreProf. Dr. Daniel Lois

### **Mehrebenenanalyse mit SPSS: Grundlagen und Erweiterungen**

Stand: April 2015 (V2.0)

# Inhaltsverzeichnis

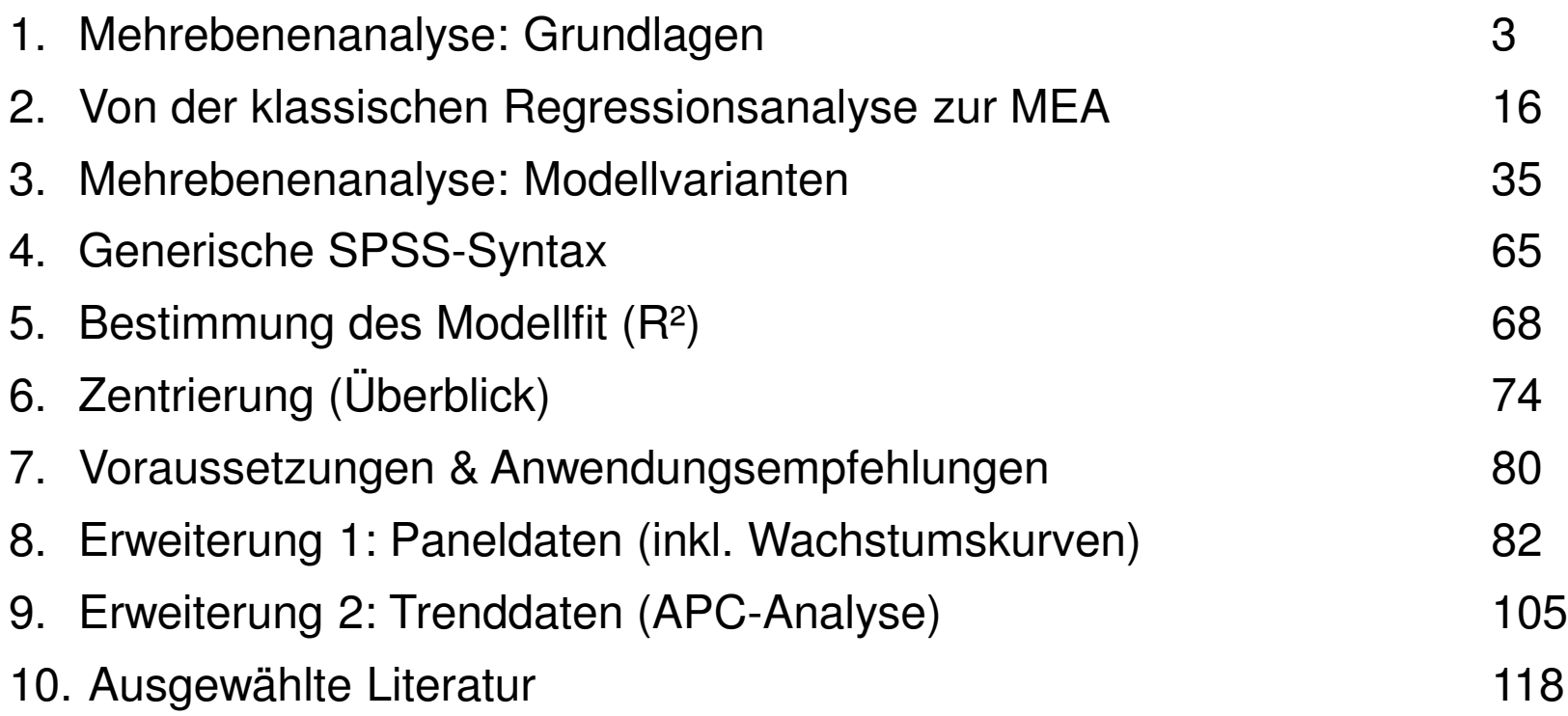

- Eine Mehrebenenstruktur liegt vor, wenn Daten einer Analyseebene hierarchisch in einer zweiten geschachtelt sind
- Die nächste Folie zeigt hierzu drei Beispiele: Personen (Ebene 1) sind der übergeordneten Ebene "Land" oder "Haushalt" zugeordnet
- ٠ Auch Längsschnitt- bzw. Paneldaten lassen sich als Mehrebenendatenauffassen; hier entspricht Ebene 1 den Messzeitpunkten und die übergeordnete Ebene 2 sind Personen, bei denen eine Variable mehrfach gemessen wird
- Auch komplexere Hierarchien mit 3 oder mehr Ebenen sind denkbar (siehe Beispiel 4)

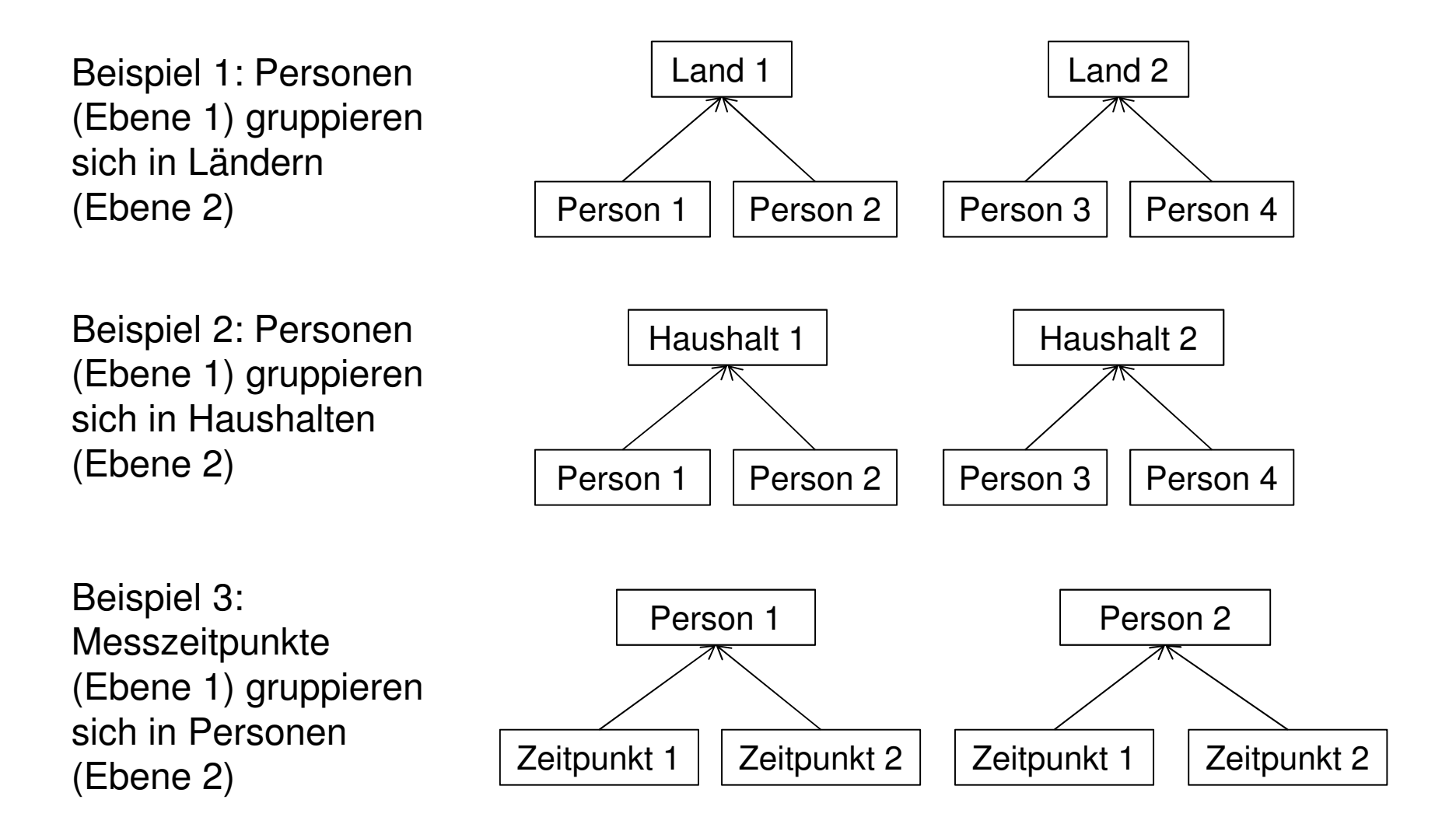

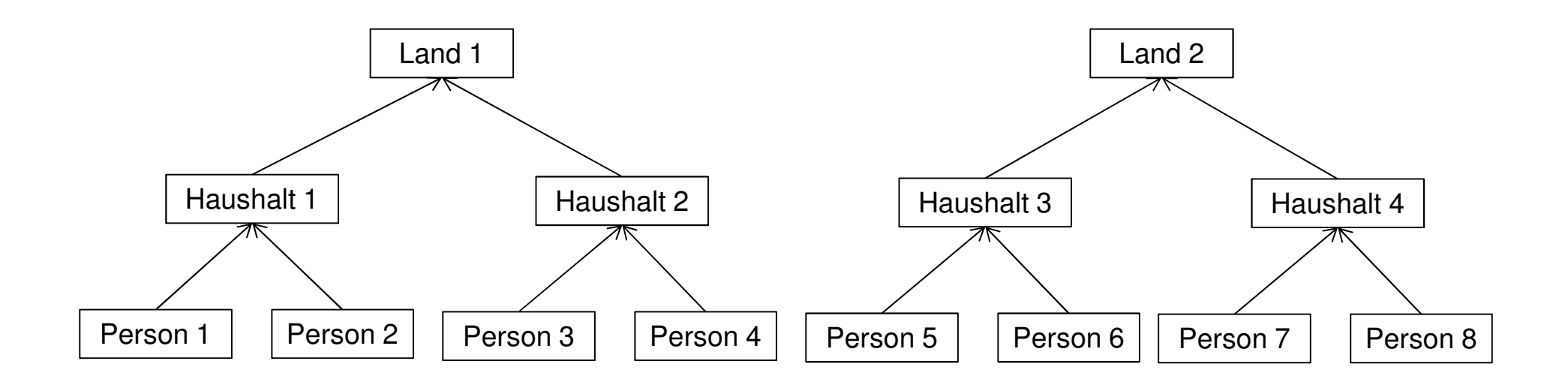

Beispiel 4: Personen (Ebene 1) gruppieren sich in Haushalte (Ebene 2), Haushalte gruppieren sich in Länder (Ebene 3)

- Wenn hierarchische Daten vorliegen, sind die einzelnen Beobachtungen auf Ebene 1 (z.B. Personenebene) nicht unabhängig voneinander, was bei der Datenanalyse zu berücksichtigen ist
- $\blacksquare$  Geschieht dies nicht, können Schätzungen von Zusammenhängen, Varianzen und Signifikanzniveaus verfälscht werden
- Das folgende Skript beschäftigt sich einführend mit Verfahren zur Analyse von Mehrebenendaten im Programm SPSS
- $\blacksquare$  Die einführende Darstellung beschränkt sich auf 2 Ebenen, eine metrische abhängige Variable und Querschnittdaten
- $\blacksquare$  Anschließend werden Erweiterungen (Paneldaten und Trenddaten) behandelt

- $\blacksquare$  Mehrebenenanalysen sind vor allem zum Zweck der Analyse von Individuen in Gruppen entwickelt worden
- Da z.B. Schüler in Schulklassen geschachtelt sind, muss die Leistung eines Schülers als Funktion von Einflüssen auf individueller Ebene (etwa kognitive Fähigkeiten) und auf Klassenebene (z.B. Erfahrung des jeweiligen Lehrers) analysiert werden
- $\blacksquare$  Merkmale auf Klassenebene sind für alle Schüler einer Klasse gleich, können sich aber zwischen Schulklassen unterscheiden
- $\blacksquare$  Daneben kann von Interesse sein, ob die Beziehungen zwischen Variablen auf der Individualebene auf Gruppenebene variieren und ob diese Variabilität durch Gruppenmerkmale erklärt werden kann

- $\blacksquare$  Ein Beispiel: Es geht um den Zusammenhang zwischen sozialer Herkunft (Index aus Bildung und Berufsposition der Eltern) und Schulleistung für einen Datensatz mit 40 Personen aus zweiSchulklassen (in Anlehnung an Ditton 1998: 22ff)
- $\blacksquare$  Auf der folgenden Folie ist der positive Zusammenhang der beiden Variablen dargestellt; berechnet wurde eine einfache lineare Regression
- $\blacksquare$  Die Schülerleistung (für i = 1,2,…, n Schülerinnen und Schüler) bei Herkunft = 0 (b $_{\rm 0}$ ) beträgt 3,35 und die Steigung der Geraden ist positiv  $(b_1 = 1, 41)$
- $\blacksquare$  Das einfache Regressionsmodell trifft die Wirklichkeit jedoch nicht bzw. führt zu falschen Schlussfolgerungen

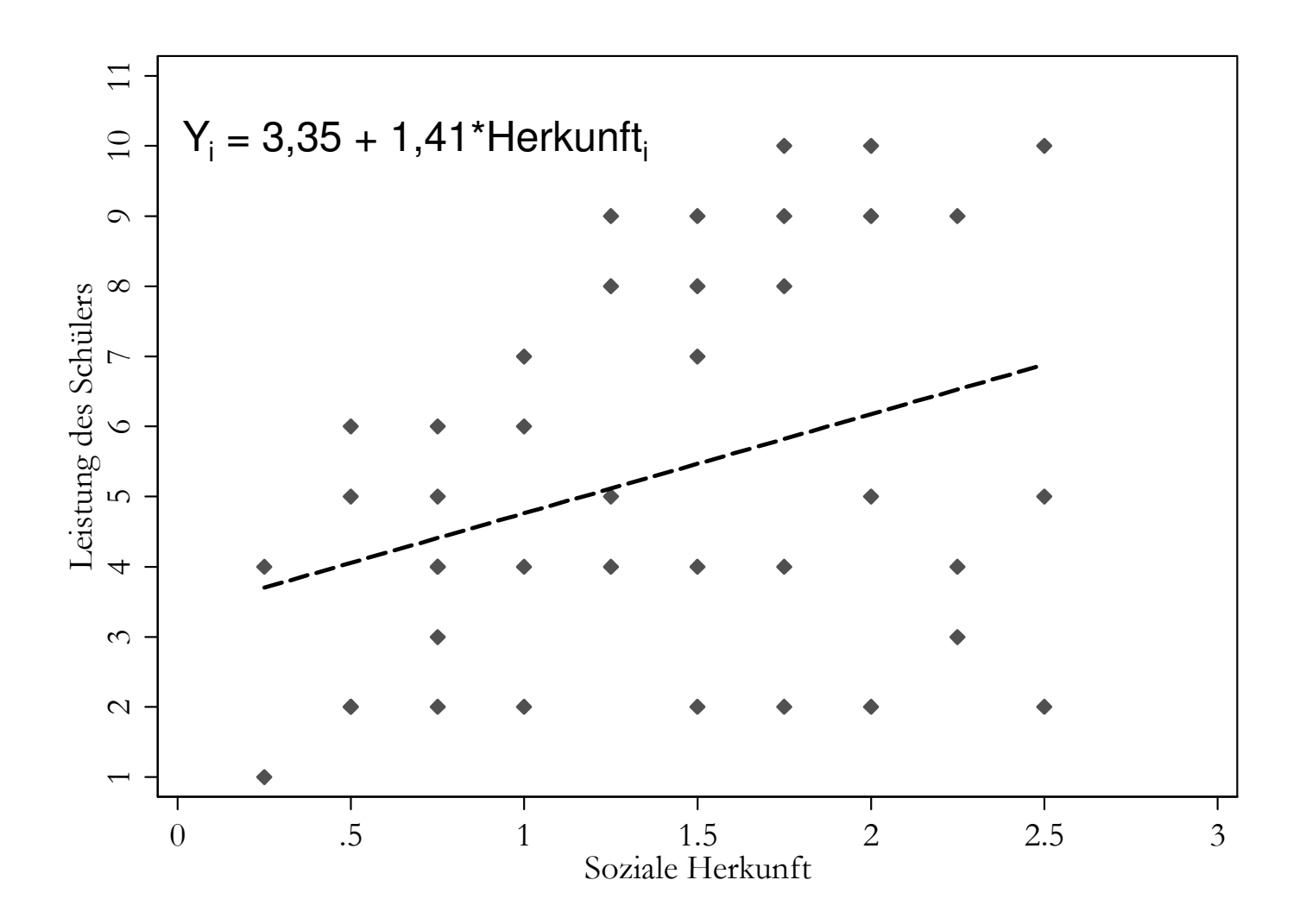

Mehrebenenanalyse

- $\blacksquare$  Es bleibt offen, ob bedeutsame Unterschiede zwischen den Schulklassen bestehen, wobei es hier mehrere Möglichkeiten gibt:
	- − Zum einen kann das Leistungsniveau in den beiden Klassen unterschiedlich sein (ablesbar an den intercepts, b $_{\rm 0}$ )
	- − Zum anderen kann auch der Zusammenhang zwischen sozialer Herkunft und Leistung in der einen Klasse stärker oder schwächer sein als in der anderen (ablesbar an den Koeffizienten b $_1)$
- $\blacksquare$  Zu beiden Fragestellungen bietet die zuvor durchgeführte Analyse mittels einer einzigen linearen Regression keine Informationen, klassenspezifische Unterschiede bleiben verdeckt

- $\blacksquare$  Auf der nächsten Folie wird daher eine getrennte Analyse des Zusammenhangs zwischen Herkunft und Leistung nach Schulklasse durchgeführt
- $\blacksquare$  Es werden zwei gravierende Unterschiede deutlich:
	- − Es ist zu erkennen, dass die Schülerinnen und Schüler aus der zweiten Schulklasse deutlich höhere Schulleistungen erzielen (der intercept in Klasse 2 beträgt 3,73 gegenüber 2,18 in Klasse 1)
	- − Der Zusammenhang zwischen sozialer Herkunft und Schulleistung ist in Klasse 2 viel stärker (b<sub>1</sub> = 2,80) als in Klasse 1 (b<sub>1</sub> = 0,66)
- $\blacksquare$  . Eine einfache Methode, um die Unterschiede zwischen den Klassen aufzuzeigen, ist folglich die Berechnung von zwei getrennten Regressionen

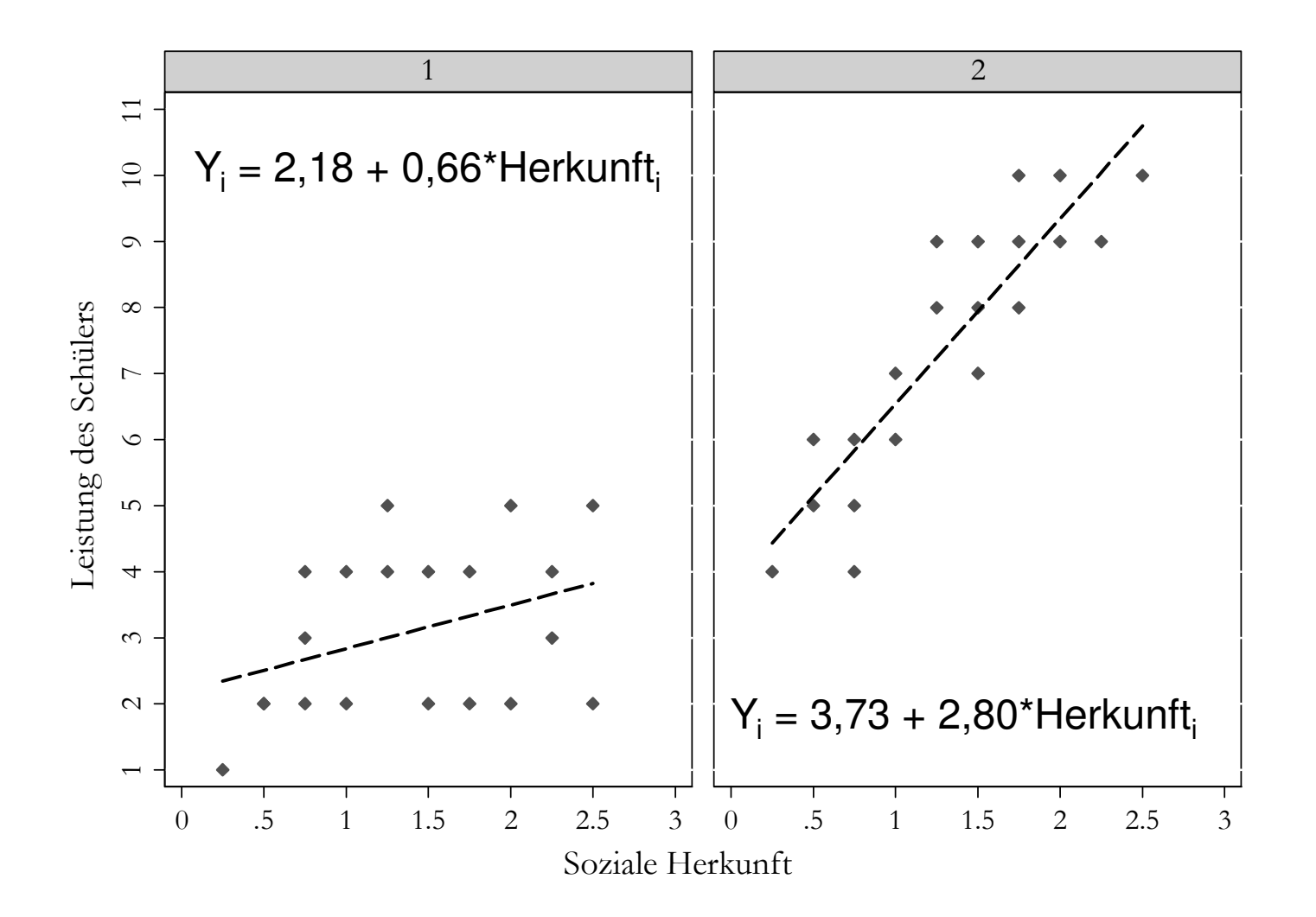

Mehrebenenanalyse

- $\blacksquare$  Der Unterschied zwischen den Schulklassen äußert sich dann a) in den unterschiedlichen Regressionskonstanten (Intercepts) und b) in den unterschiedlichen Regressionsgewichten (Slopes)
- $\blacksquare$  Diese Vorgehensweise wird bei steigender Zahl von Level 2-Einheiten unpraktikabel (Verfahren zur Mehrebenenanalyse lösen dies eleganter), sie soll hier aus didaktischen Gründen jedoch vorläufig genügen
- $\blacksquare$  Wenn also Unterschiede zwischen den Klassen im Hinblick auf die Konstanten und die Regressionsgewichte bestehen stellt sich die Frage: wie können diese Unterschiede erklärt werden?
- $\blacksquare$  Denkbar wäre, dass die Leistungsunterschiede zwischen den Klassen durch unterschiedliche kognitive Fähigkeiten der Schülerinnen und Schüler, also durch einen individuellen Faktor, erklärbar sind

- $\blacksquare$  Über solche Erklärungen auf der Individualebene hinaus könnten aber auch Merkmale der Schulklassen selbst (z.B. Lehrerinnen und Lehrer), des Unterrichts oder der Zusammensetzung der Schulklasse, für die Unterschiede zwischen den Klassen verantwortlich sein
- $\blacksquare$  Der unterschiedlich starke Effekt der sozialen Herkunft in den Schulklassen könnte z.B. auf ein unterschiedliches Ausmaß derDiskriminierung nach Status durch die jeweiligen Lehrkräfte zurückführbar sein
- $\blacksquare$  . Damit entsteht eine Fragestellung, die eine Mehrebenenanalyseerfordert: Gibt es über den Effekt individueller Faktoren hinaus Bedingungen und Prozesse in den Schulklassen, die zu Unterschieden im Leistungsniveau oder zu einer größeren Selektivität beitragen?

- $\blacksquare$  Das einfache Beispiel hat verdeutlicht: Analysen für hierarchisch strukturierte Daten, welche die Mehrebenenstruktur der Daten ignorieren, sind unbefriedigend und können irreführend sein
- $\blacksquare$  Zumindest müssen bei dieser Datenstruktur die folgenden beiden Fragen gestellt werden:
	- Gibt es Differenzen in den Mittelwerten der Level 2-Einheiten (Regressionskonstanten)?
	- − Gibt es Differenzen in den Beziehungen zwischen den Variablen innerhalb der Level 2-Einheiten (Regressionssteigungen)?
- Verfahren zur Mehrebenenanalyse können diese Fragen beantworten; ihr Grundprinzip ist, dass Phänomene auf unterschiedlichen Analyseebenen (Individual- und Aggregatebene) gleichzeitig untersucht werden

- $\blacksquare$  Daten mit Mehrebenenstrukturen wurden lange Zeit mit (aus heutiger Sicht) suboptimalen Verfahren analysiert
- $\blacksquare$  Der folgende Exkurs stellt Methoden der konventionellen Regressionsbzw. Varianzanalyse und ihre Restriktionen dar
- $\blacksquare$ Datengrundlage: "National Longitudinal Study (1988)", landesweite Studie zur Mathematikleistung von Schülern der 8. Klasse in den USA, Teildatensatz mit 260 Schülern aus 10 Schulen
- Zwei Fragestellungen: Hängt die Mathematikleistung der Schüler von a) der für Hausaufgaben verwendeten Zeit (individueller Erklärungsfaktor) und b) dem Schultyp (öffentlich vs. privat, Kontextfaktor) ab?

- $\blacksquare$  Erster Analyseschritt zur Bedeutung des Schultyps: Grafische Betrachtung der Verteilung des Mathematikleistung nach Schultypen mit Hilfe eines Boxplot (siehe nächste Folie)
- $\blacksquare$  Schule G (weiße Box) ist eine Privatschule, alle anderen Schulen sind öffentliche Schulen
- $\blacksquare$  Drei wesentliche Ergebnisse:
	- − Die Schulleistung variiert deutlich zwischen den Schulen (Hinweis auf mögliche Effekte des Schulkontextes)
	- − Innerhalb der Schulen gibt es teils erhebliche Varianz bei der Mathematikleistung (Hinweis auf individuelle, kontextunabhängige Faktoren)
	- Sonderstellung der Privatschule (G) durch höchstes Leistungsniveau

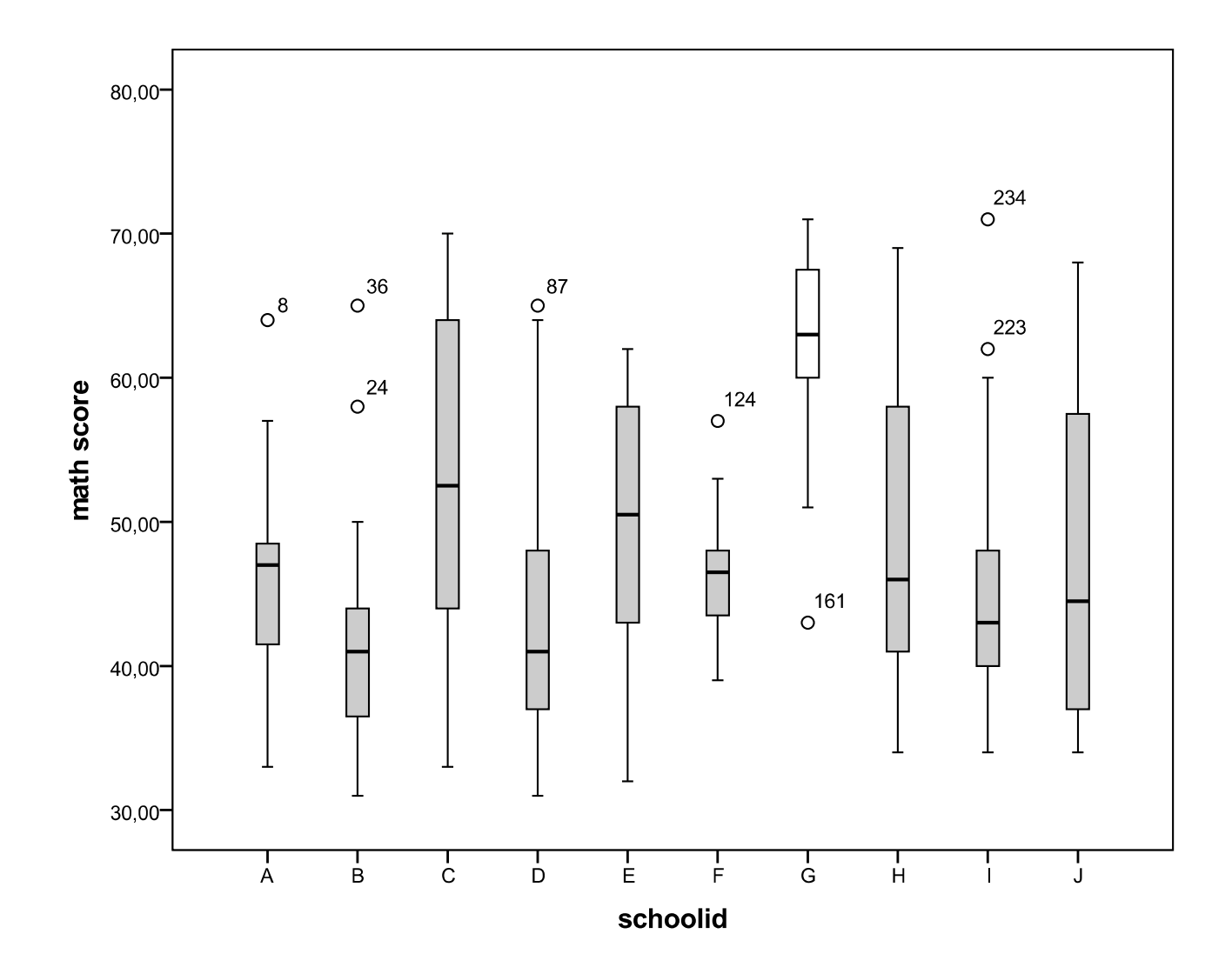

Mehrebenenanalyse

- $\blacksquare$  Wie lässt sich mit konventionellen Methoden numerisch bestimmen, wie stark der Kontexteffekt ist, wie viel Varianz in der Schulleistung also durch Unterschiede zwischen Schulen aufgeklärt wird?
	- − Regressionsmodell mit der abhängigen Variablen Schulleistung und der unabhängigen Schule, die über 9 Schul-Dummy-Variablen operationalisiert wird (Referenz: Privatschule, Schule G); Bestimmung von R²
	- − Einfaktorielle Varianzanalyse zum Vergleich der Mittelwerte der Mathematikleistung in Abhängigkeit des Faktors "Schule"; Bestimmung von Eta²
	- − Gleiches Ergebnis: R² = Eta² = 0,437; etwa 44% in der Varianz der Mathematikleistung gehen auf Unterschiede zwischen Schulen zurück

### Koeffizienten<sup>a</sup>

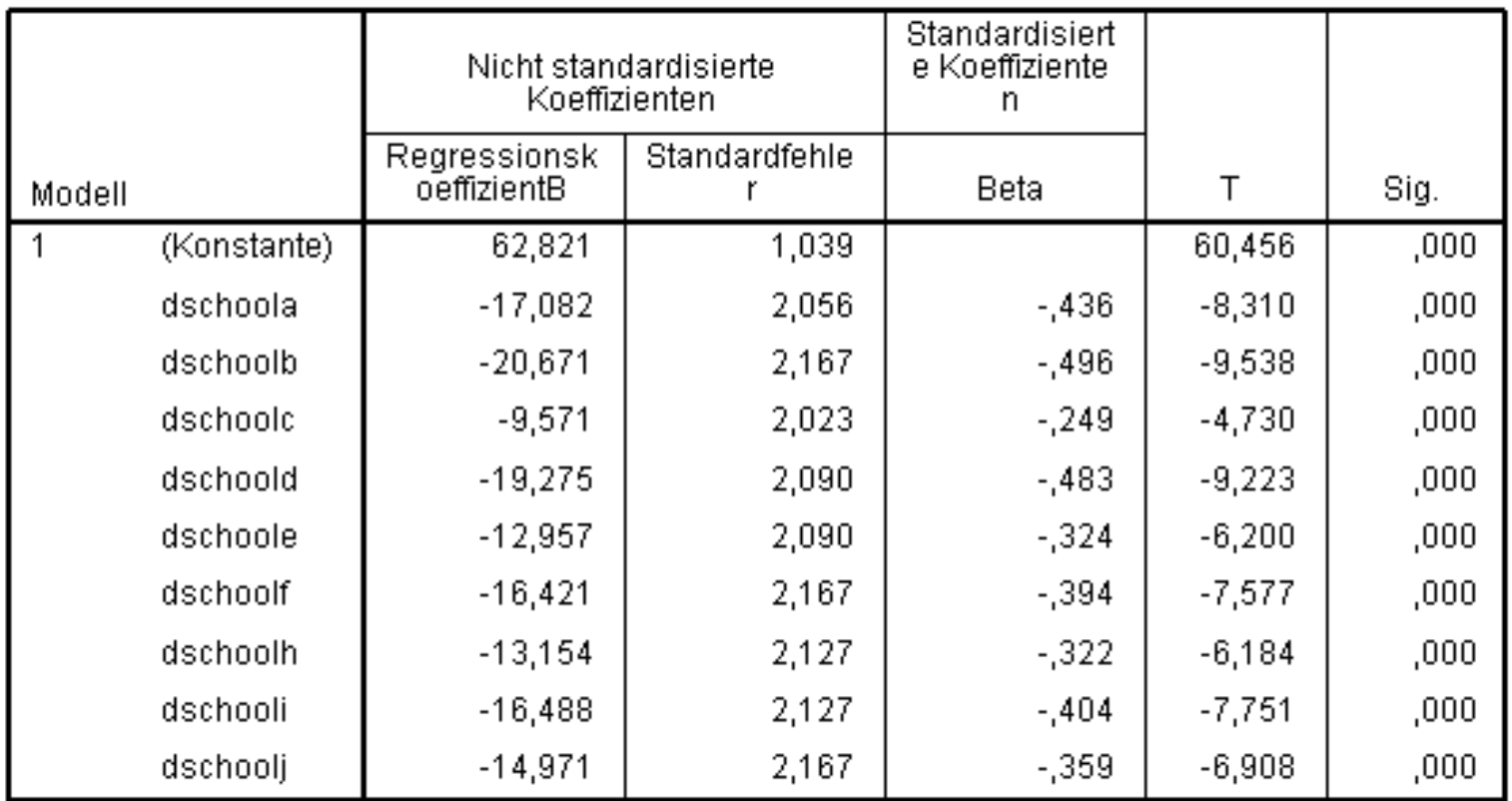

a. Abhängige Variable: math score

 $R^2 = 0.437$ 

#### **Bericht**

math score

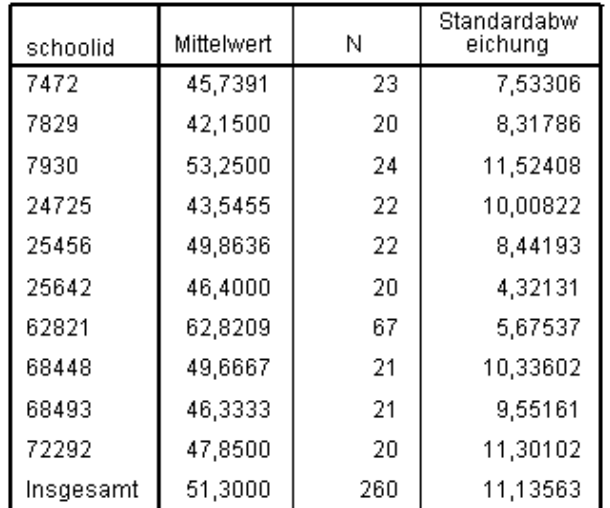

#### ANOVA-Tabelle

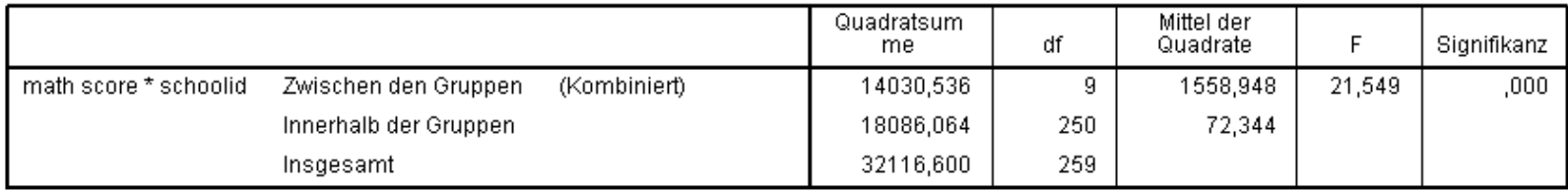

#### Zusammenhangsmaße

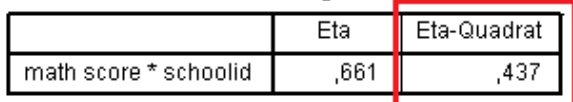

- $\blacksquare$  Problem dieser konventionellen Analyse:
	- − Klassische Regression/ANOVA setzen voraus, dass die einzelnen Schülerinnen und Schüler im statistischen Sinne unabhängig voneinander sind (technisch: die Residuen dürfen nicht seriell korreliert sein)
	- − Diese Voraussetzung ist wegen der hierarchischen Datenstruktur (Schüler(innen) auf Ebene 1, Schulen auf Ebene 2) nicht erfüllt: es gibt Gruppen von Schülerinnen und Schülern im Datensatz, welche die gleiche Schule besuchen und sich daher überzufällig ähnlich sind (Klumpeneffekt)
	- − Folge: Sämtliche Signifikanztests (F-Test und t-Tests) sind verzerrt, d.h. zu liberal und daher nicht interpretierbar

- $\blacksquare$ Auch der Effekt des individuellen Merkmals "Zeit, die ein(e) Schüler(in) wöchentlich mit Mathematikhausaufgaben verbracht hat" auf die Mathematikleistung lässt sich konventionell bestimmen:
	- − Zur grafischen Betrachtung: Streudiagramm mit Jitter und linearer Anpassungslinie
	- − Numerisch: Regressionsmodell mit der abhängigen Variablen Matheleistung und der unabhängigen "time spent on math homework"
	- −Starker positiver Effekt der Hausaufgaben (Beta =  $0,50$ , R<sup>2</sup> =  $0,247$ )
	- − Problem: Signifikanztests erneut nicht interpretierbar, da hierarchische Datenstruktur ignoriert wurde

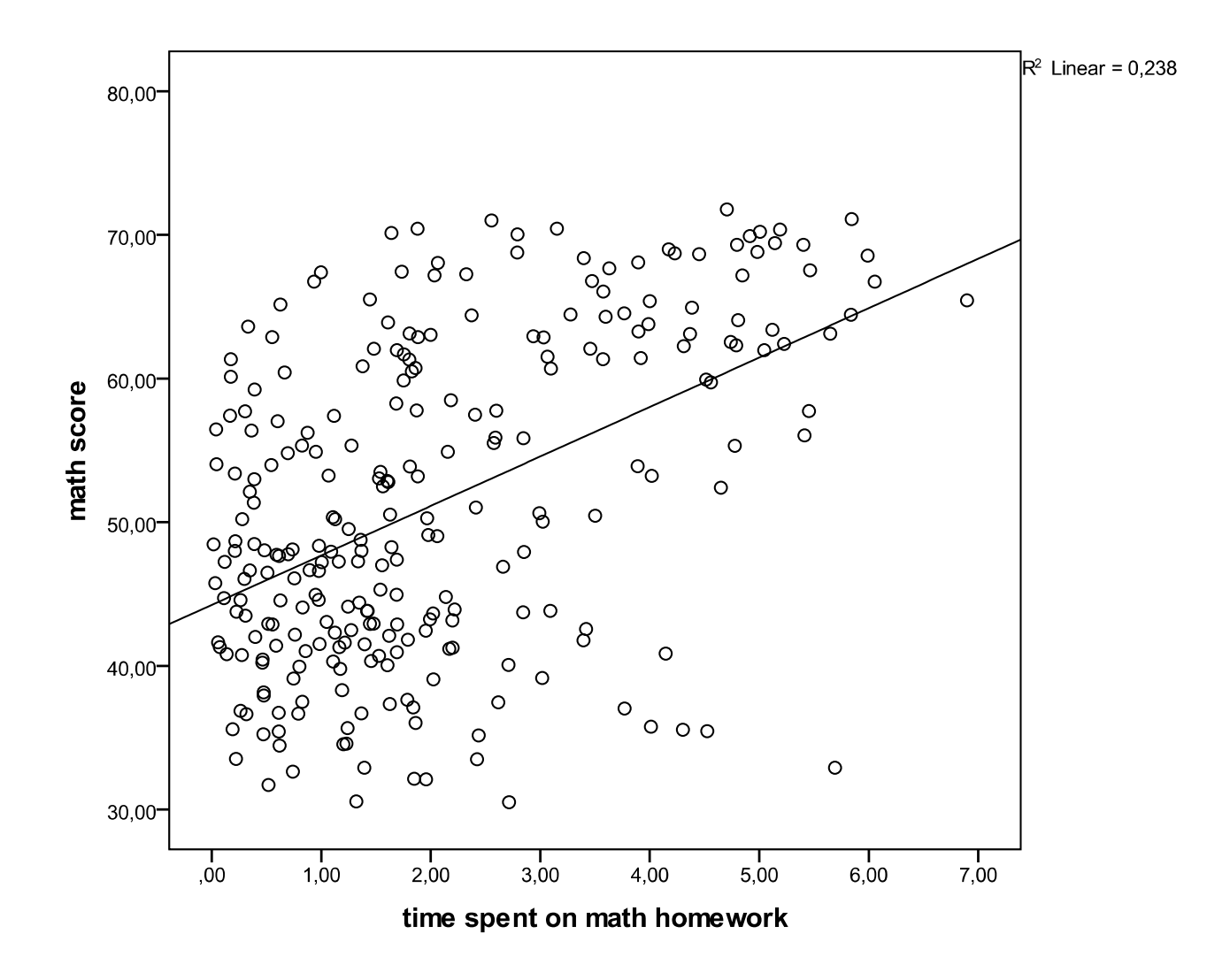

Mehrebenenanalyse

### Koeffizienten<sup>a</sup>

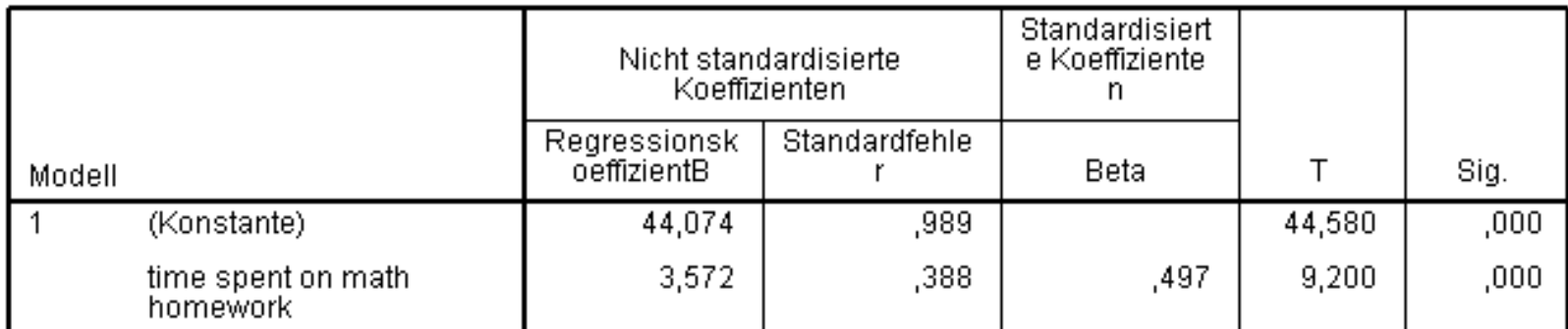

a. Abhängige Variable: math score

 $R^2 = 0,247$ 

- $\blacksquare$  Wir wissen bereits, dass etwa 44% der Varianz in der Mathematikleistung auf Unterschiede zwischen den Schulen zurückgehen
- $\blacksquare$  Wodurch sind diese Unterschiede zwischen den Schulen aber erklärbar, worin äußert sich der Kontexteffekt?
- $\blacksquare$  Hypothese: Es kommt darauf an, ob es sich um eine private oder öffentliche Schule handelt
- $\blacksquare$  Überprüfung der Hypothese mit konventionellen Mitteln:
	- − Grafisch: Box-Plot der Verteilung der individuellen Matheleistung nach **Schulträger**
	- −Aufnahme einer dichotomen Variablen "public" (1 = öffentliche Schule, 0 = private Schule) in ein lineares Regressionsmodell

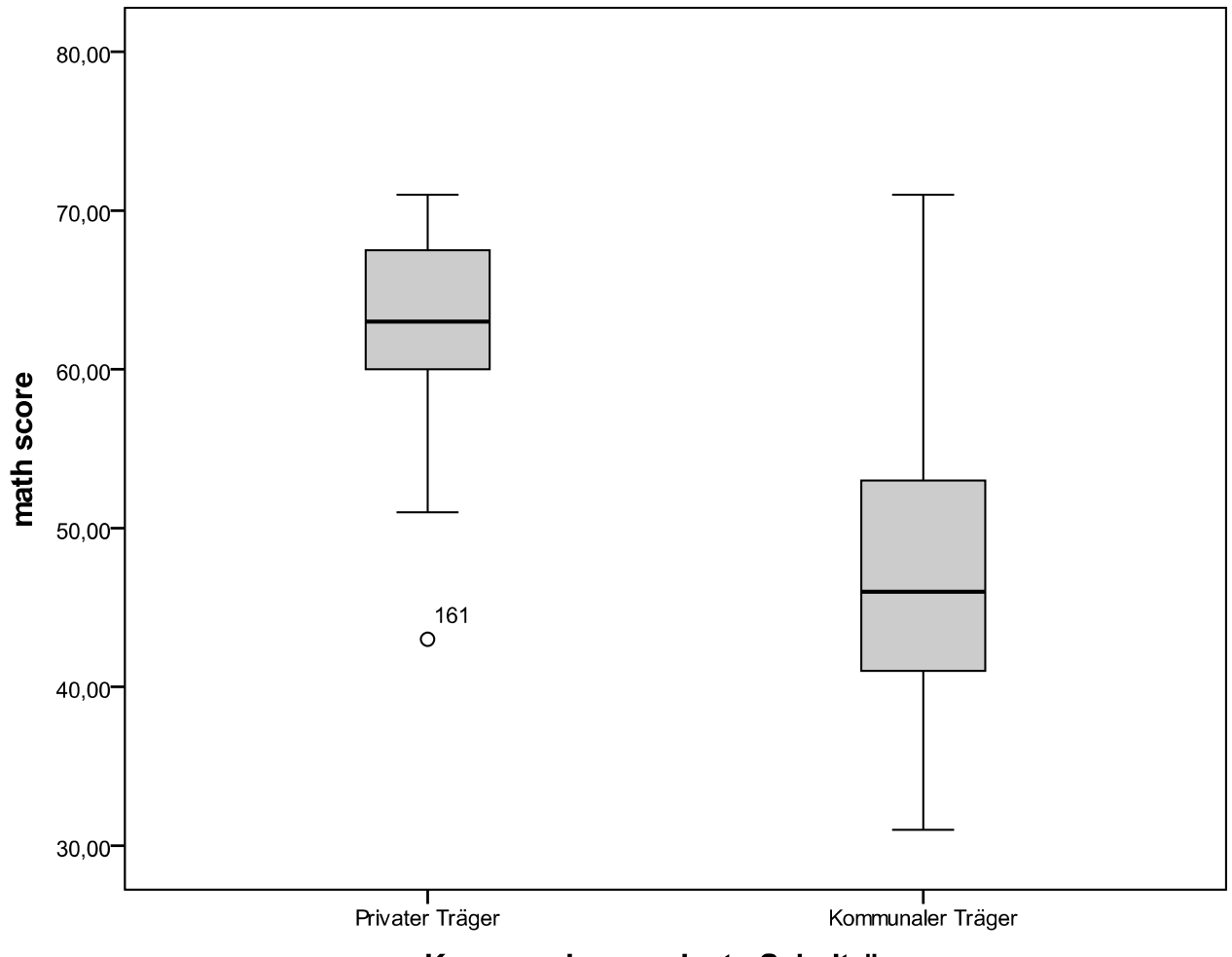

Kommunale vs. private Schulträger

Mehrebenenanalyse

### Koeffizienten<sup>a</sup>

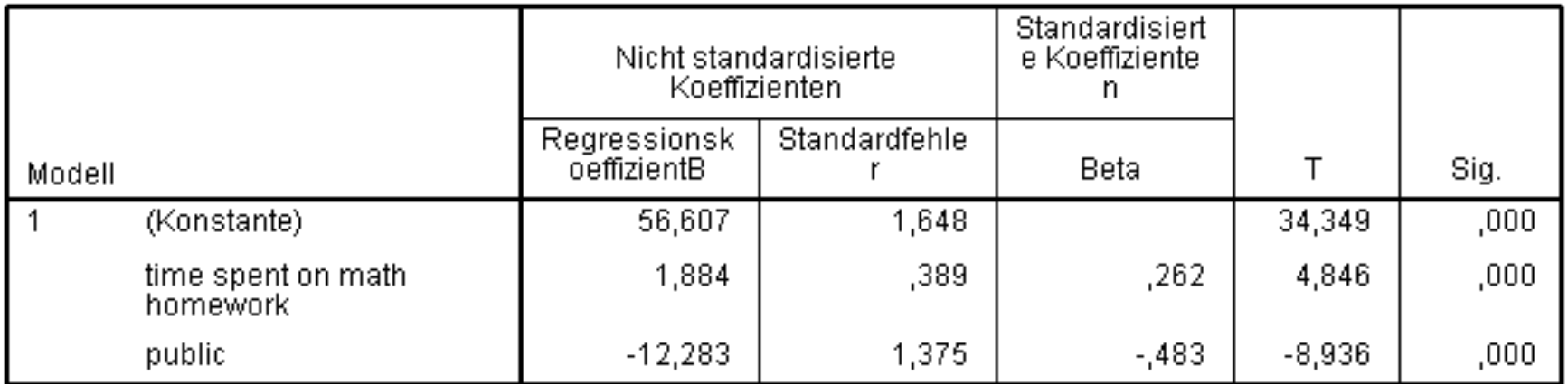

a. Abhängige Variable: math score

 $R^2 = 0,426$ 

- $\blacksquare$  Probleme dieser konventionellen Analyse:
	- − Signifikanztests wegen Ignorierung der hierarchischen Datenstruktur nicht interpretierbar (siehe oben)
	- − Implizite Annahme, dass der Übungseffekt der Hausaufgaben für alle Schülerinnen und Schülern an allen Schulen gleich stark ist
	- − Implizite Annahme, dass es innerhalb der Gruppe der öffentlichen Schulen (die im Gegensatz zur einzigen privaten Schule aus einer Gruppe von 9 Schulen bestehen) keine bedeutsamen Niveauunterschiede gibt
	- − Beide Annahmen erweisen sich als unangemessen, wenn man den Effekt der Hausaufgaben getrennt nach Schulen berechnet (nächste Folie)

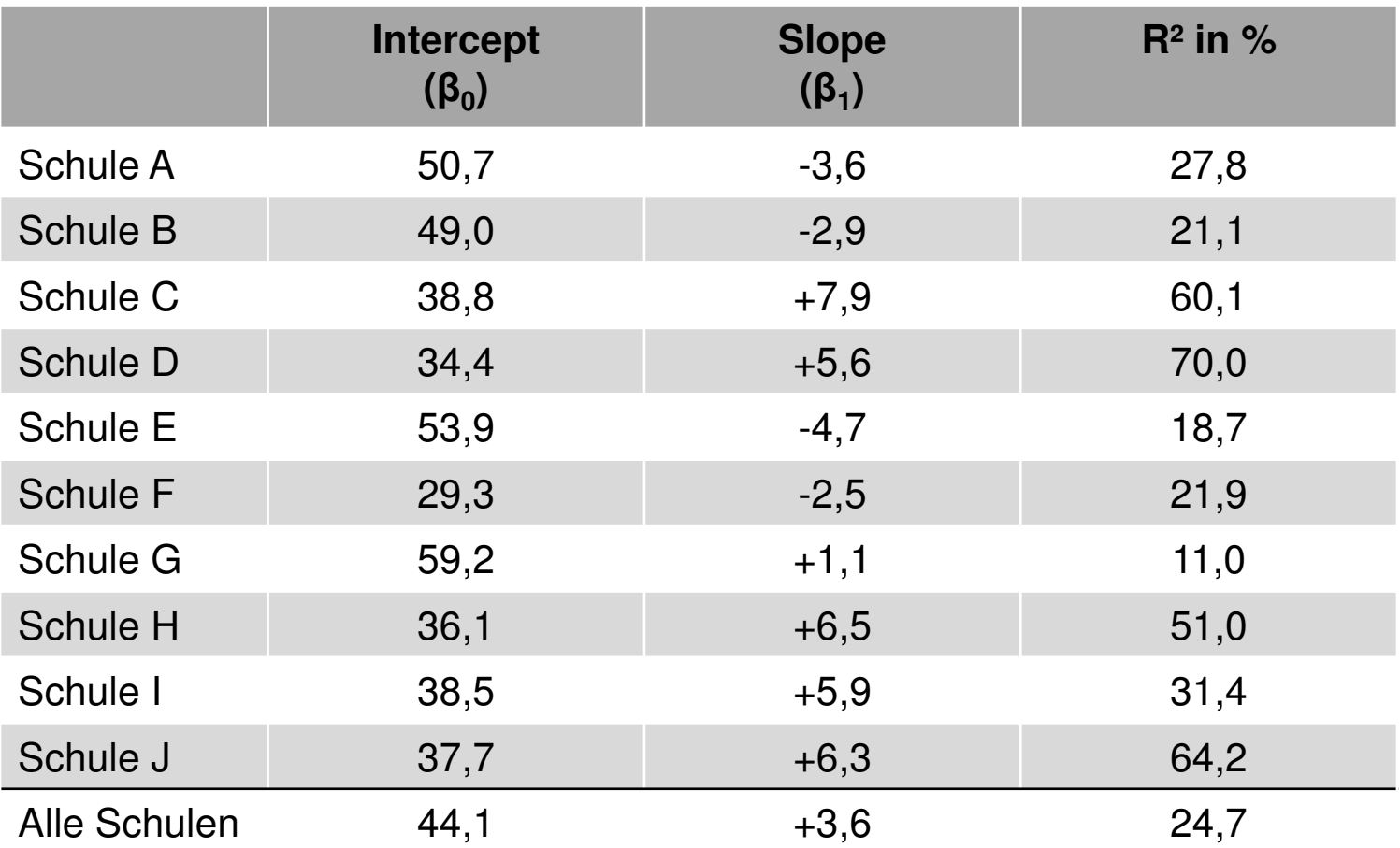

10 Regressionen nach Schulen getrennt; AV: Matheleistung, UV: Zeit für Hausaufgaben

Mehrebenenanalyse

- $\blacksquare$  Ideen zur Erweiterung der konventionellen Analyse:
	- − Um erstens Niveauunterschiede in der Gruppe der öffentlichen Schulen zu modellieren, nehmen wir anstatt des Dummys "puplic" wieder die schulspezifischen Dummy-Variablen in die Regression auf
	- − Um zweitens unterschiedliche Hausaufgabeneffekte je nach Schule zu modellieren, nehmen wir Interaktionseffekte zwischen der Zeit für Hausaufgaben und den Schul-Dummys auf
	- −Es ergibt sich das folgende Regressionsmodell
	- − Das Streudiagramm zeigt die durch dieses Modell vorhergesagten, nach Schule variierenden Hausaufgaben-Effekte

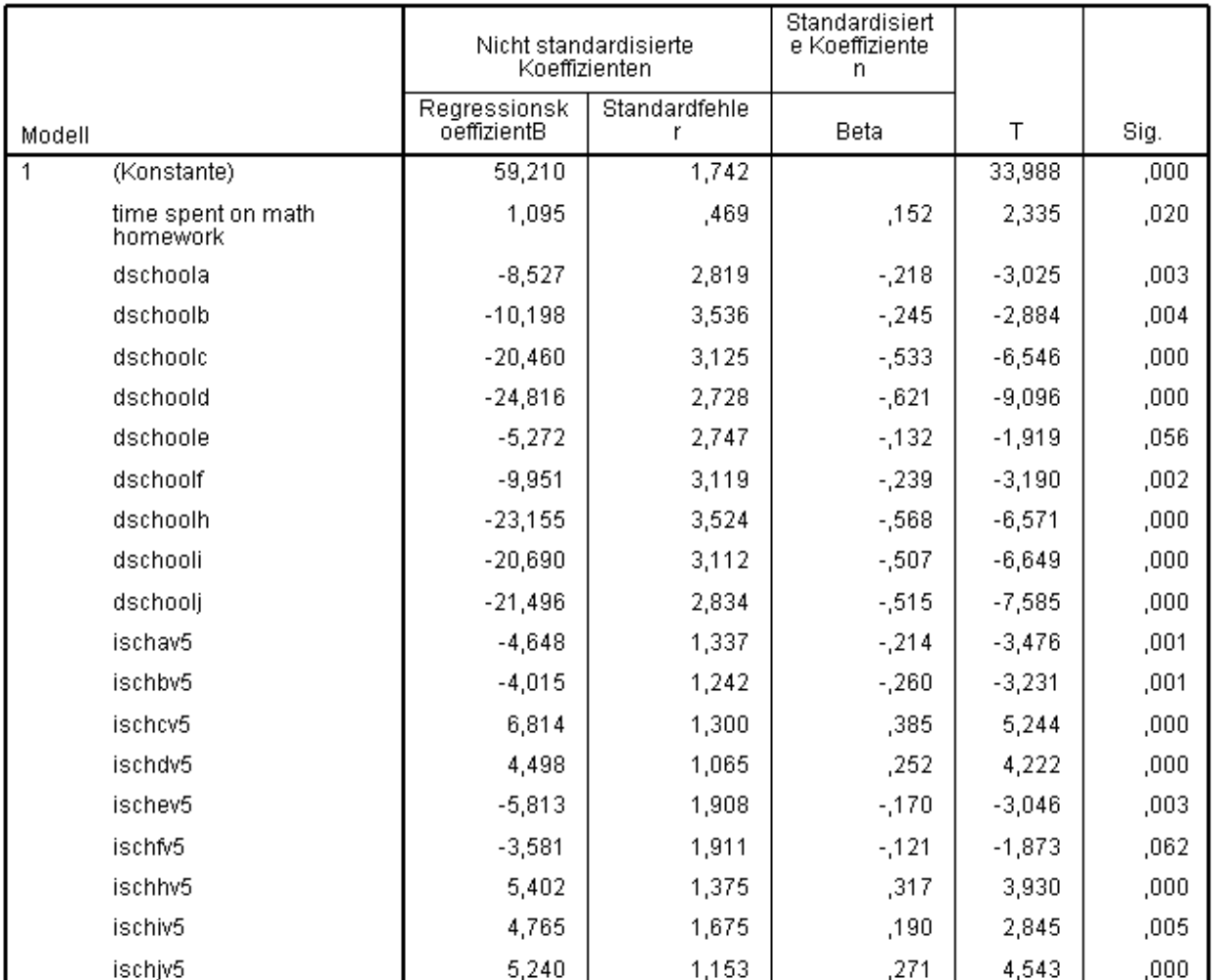

Koeffizienten<sup>a</sup>

 $R^2 = 0,652$ 

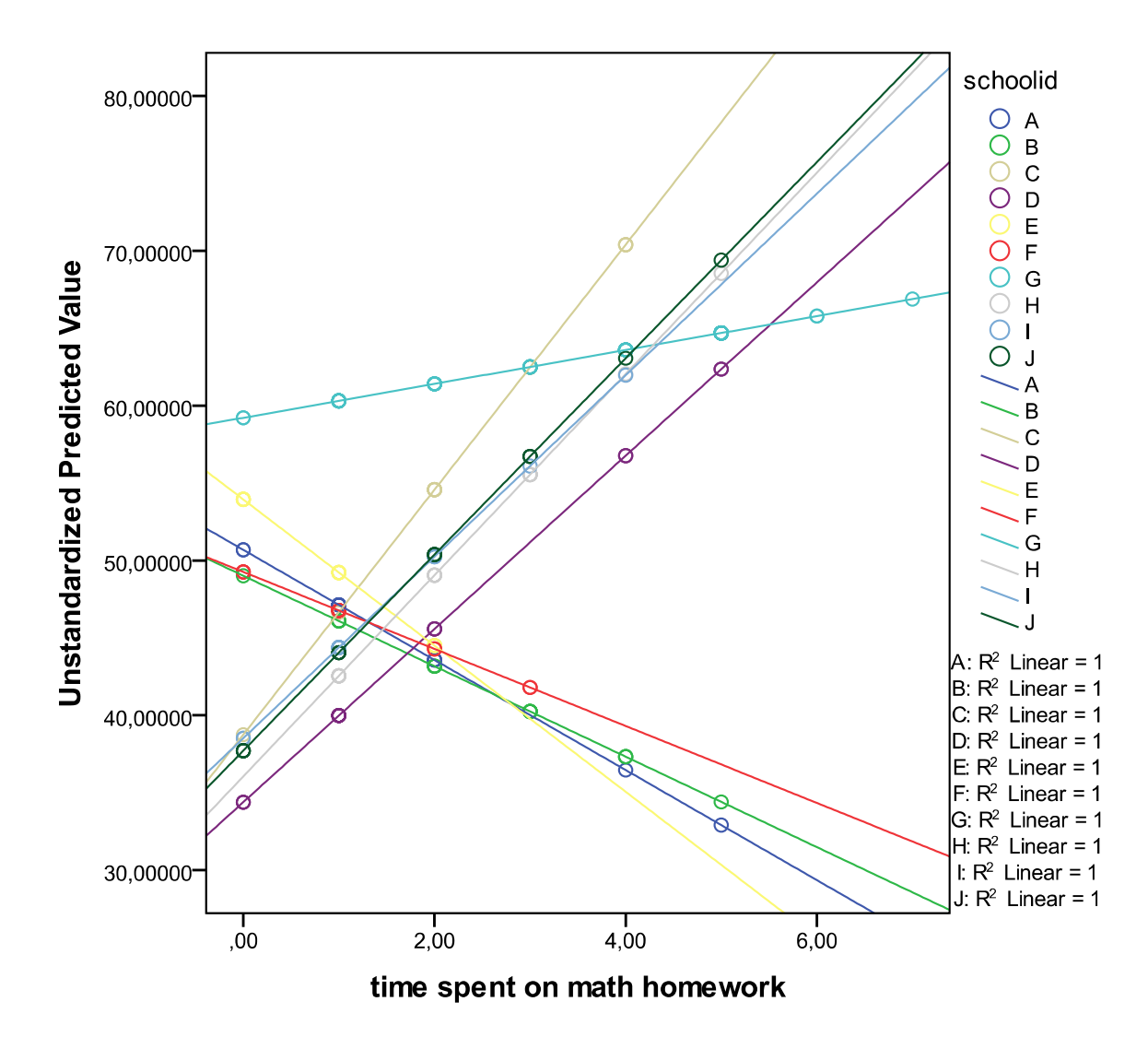

Mehrebenenanalyse

- $\blacksquare$  Verbleibende Probleme dieses erweiterten Modells:
	- −Die Signifikanztests sind nach wie vor verzerrt (siehe oben)
	- − Durch die Berücksichtigung der Schul-Dummys (sog. fixed effects) ist die gesamte schulspezifische Varianz erklärt
	- − Daher ist es nicht mehr möglich, schulspezifische Variablen (z.B. den Typ der Schule, öffentlich versus privat) in das Modell aufzunehmen und damit die Art der schulspezifischen Varianz näher zu untersuchen
	- − (Aber: Da wir im Exkurs (aus didaktischen Gründen) mit einem kleinen Datensatz mit nur 10 Schulen arbeiten und die MEA mit Zufallskoeffizienten mind. 30 Kontexteinheiten voraussetzt (s.u.), wäre das dargestellte Regressionsmodell bei Korrektur der Standardfehler (z.B. cluster-Option in STATA) hier methodisch korrekt)

### Mehrebenenanalyse: Modellvarianten

- $\blacksquare$  Behandelt werden im Folgenden Mehrebenenmodelle mit Zufallskoeffizienten (**multilevel random coefficient modeling**, MRCM)
- $\blacksquare$  Diese Verfahren kann man sich konzeptuell als eine Reihe geschachtelter Regressionsanalysen vorstellen, in denen die Koeffizienten einer Analyseebene zur abhängigen Variablen auf der nächsten Analyseebene werden
- $\blacksquare$  Deshalb wird oft auch von **"hierarchischen linearen Modellen"** (HLM) gesprochen
- $\blacksquare$ Im Folgenden werden diese Modelle im Rahmen der "systems of equations"-Notation durch separate Gleichungen für jede Analyseebene beschrieben

### Mehrebenenanalyse: Modellvarianten

- $\blacksquare$ Beispieldaten: "National Longitudinal Study (1988)", landesweite Studie zur Mathematikleistung von Schülern der 8. Klasse in den USA (nels88.dta)
- $\blacksquare$  21.580 Schüler(innen) in 1.003 Schulen (durchschnittlich 21,5 Schüler(innen) pro Schule)
- $\blacksquare$ Abhängige Variable: Mathematikleistungstest (MW = 51,0, SD = 10,2)
- $\blacksquare$  Unabhängige Variablen:
	- − Level 1 (Schüler(in)): Sozioökonomischer Status der Eltern als Mittelwert von drei z-standardisierten Komponenten (Bildungsniveaus Mutter und Vater sowie Familieneinkommen)
	- − Level 2 (Schulen): Anteil der Minoritätenschüler an der Schülerschaft einer **Schule**
- $\blacksquare$ **In einem ersten Schritt ist mit Hilfe eines sog. Nullmodells ohne** erklärende Variablen zu überprüfen, ob die Anwendung eines Mehrebenenmodells notwendig und angemessen ist
- $\blacksquare$  Neben verschiedenen grafischen Analysemöglichkeiten (siehe z.B. Luke 2004: 17ff), die sich vor allem bei einer überschaubaren Anzahl von Level 2-Einheiten anbieten, besteht ein formeller Test in der Berechnung des sog. **Intraklassenkorrelationskoeffizienten** (ICC, symbolisiert mit  $\rho$ , "rho")
- $\blacksquare$  Dieser gibt den Anteil der Level 2-Varianz an der Gesamtvarianz in der abhängigen Variablen wieder (σ<sub>u0</sub> = Level 2-Varianz, σ<sub>r</sub> = Level 1-Varianz):

$$
\rho = \frac{\sigma_{u0}^2}{(\sigma_{u0}^2 + \sigma_{r}^2)}
$$

- $\blacksquare$ Wie das Nullmodell formal definiert ist, zeigt die nächste Folie
- ٠ Y<sub>ij</sub> ist die Mathematikleistung von Schüler(in) i in Schule j
- $\blacksquare$ Der einzige feste ("fixed") Effekt ist der Gesamtmittelwert ("grand mean") der Matheleistung über alle Schüler(innen) und alle Schulen (γ $_{00})$
- $\blacksquare$  Der Fehlerterm wird in zwei Komponenten aufgeteilt:
	- − Die Varianz zwischen Schulen (u<sub>oj</sub>), d.h. Abweichungen des jeweiligen Schulmittelwertes vom Gesamtmittelwert und
	- Die Varianz zwischen Schülerinnen und Schülern innerhalb von Schulen (r<sub>ii</sub>), d.h. die Abweichungen des jeweiligen individuellen Wertes vom **Schulmittelwert**
- ٠ u<sub>oj</sub> und r<sub>ij</sub> sind "random effects"

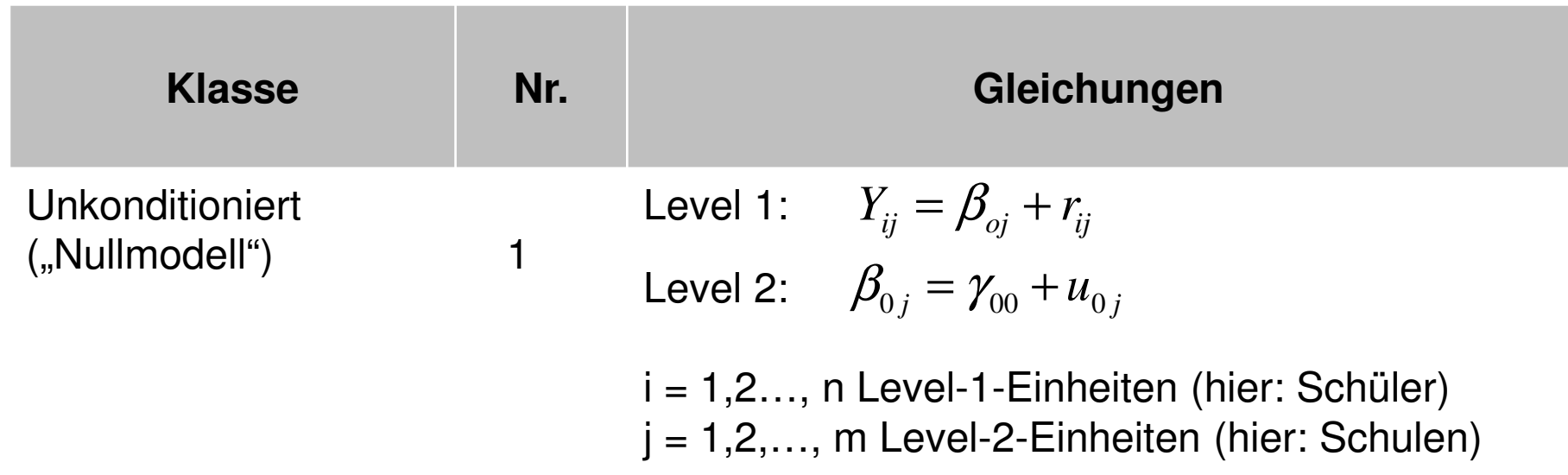

- $\blacksquare$ Die nächste Folie zeigt die Ergebnisse des Nullmodells für das Beispiel
- $\blacksquare$  Geschätzt wird hier nur ein fester Effekt, der Gesamtmittelwert der Matheleistung über alle Schüler(innen) und Schulen (50,8); dieser Wert entspricht γ $_{00}$  in der Formel zu Modell Nr. 1
- $\blacksquare$  Die Varianz der Level 1-Residuen, d.h. die Abweichungen der Schüler vom Schulmittelwert (r<sub>ii</sub>), entspricht dem Wert 76,6 ("Residuum")
- $\blacksquare$ Die Varianz des Random Intercept (u<sub>0j</sub>), d.h. die Abweichungen der Schulmittelwerte vom Gesamtmittelwert (v1 ist die Schul-ID), entspricht dem Wert 26,6 ("Konstanter Term")

#### Schätzungen fester Parameter<sup>a</sup>

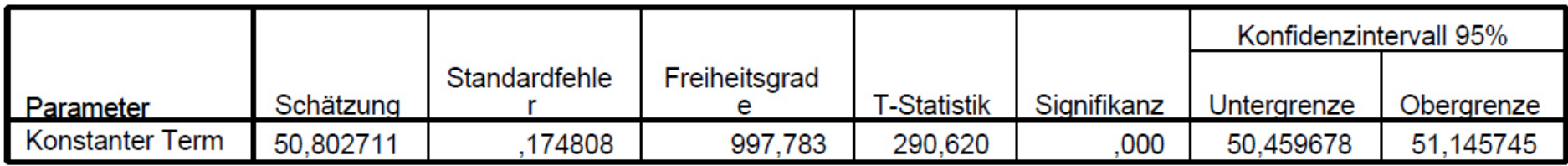

a. Abhängige Variable: math score.

#### Schätzungen von Kovarianzparametern

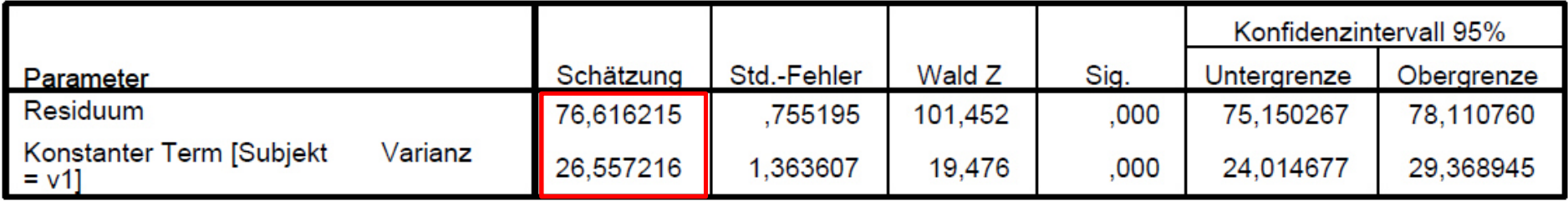

a. Abhängige Variable: math score.

Berechnung des ICC: 26,56 / (76,62 + 26,56) = 0,258

- $\blacksquare$  Die Intraklassenkorrelation wird wie folgt berechnet: 26,56 / (76,62 +  $(25,56) = 0,257$
- 26% der Varianz in der Mathematikleistung gehen folglich auf Unterschiede zwischen den Schulen zurück und 74% entsprechend auf Unterschiede innerhalb von Schulen bzw. zwischen Schülerinnen und Schülern
- $\blacksquare$  Das Mehrebenenmodell ist angemessen und notwendig, wenn die Varianz des Random Intercept statistisch signifikant ist
- $\blacksquare$  Da ein Wald-Z-Wert von 19,5 (26,56 / 1,36 = 19,5) hochsignifikant ist (p < 0,000), können wir die Nullhypothese, dass keine signifikanten Niveauunterschiede der Mathematikleistung zwischen Schulen bestehen, ablehnen

- $\blacksquare$ **Die nächste Modellklasse wird unter dem Begriff "Random Intercept"** zusammengefasst
- Annahme: Es gibt zwar Unterschiede im Y-Mittelwert zwischen den Level 2-Einheiten (variierende Intercepts), der Effekt einer oder mehrerer Level 1-Variablen unterscheidet sich jedoch in Richtung und Stärke nicht zwischen den Level 2-Einheiten
- $\blacksquare$ In Modell Nr. 2 (nächste Folie) ist eine Individualvariable  $X_{ii}$  als Prädiktor enthalten, während die Level 2-Modellierung nach wie vor dem Nullmodell entspricht
- $\blacksquare$  Dieses Modell ähnelt einer einfachen OLS-Regression, das Subscript j (bei β<sub>0</sub> und β<sub>1</sub>) zeigt allerdings, dass je ein Level 1-Modell pro Level 2-<br>Eiste in I Einheit geschätzt wird

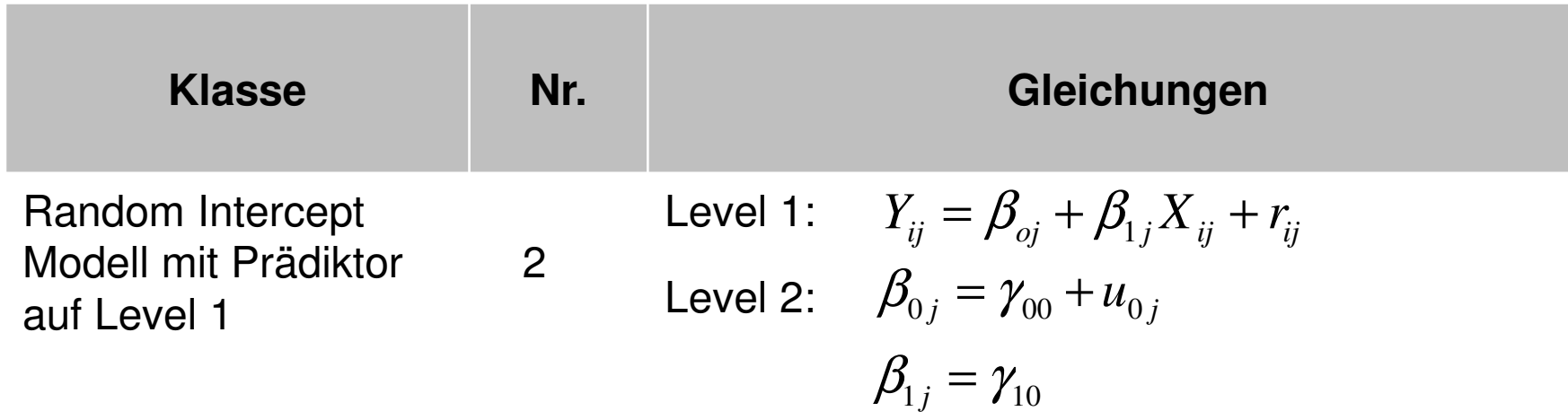

- $\blacksquare$  Die nächste Folie zeigt ein empirisches Beispiel mit dem Level 1- Prädiktor "ses" (sozioökonomischer Status der Eltern)
- $\blacksquare$  Pro Anstieg der ses-Skala um eine Standardabweichung erhöht sich die Mathematikleistung um β<sub>1j</sub> = 4,84 Einheiten
- $\blacksquare$  Wie in einer konventionellen Regression wird dabei implizit angenommen, dass der ses-Effekt nicht zwischen den Level 2-Einheiten (Schulen) variiert (das Modell ist dafür "blind")
- $\texttt{-} \quad$ u $_{\text{0j}}$  (10,98) und r $_{\text{ij}}$  (69,97) bilden nun den Teil der Varianz zwischen Schulen bzw. zwischen Schülerinnen und Schülern ab, der nicht durch den sozioökonomischen Status der Eltern erklärt wird

### Schätzungen fester Parameter<sup>a</sup>

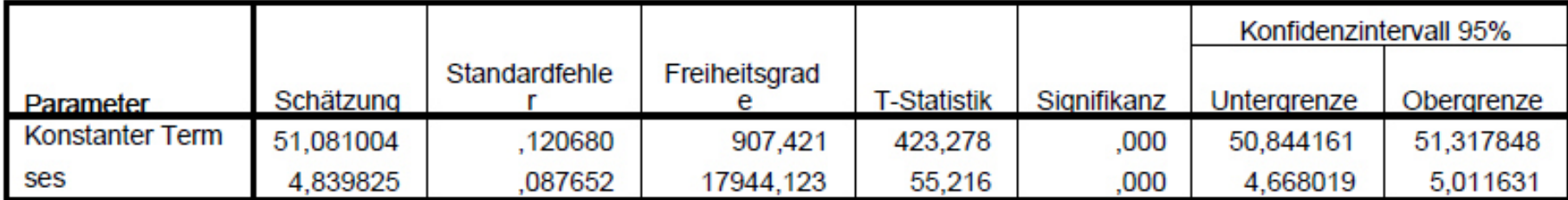

a. Abhängige Variable: math score.

#### Schätzungen von Kovarianzparametern<sup>a</sup>

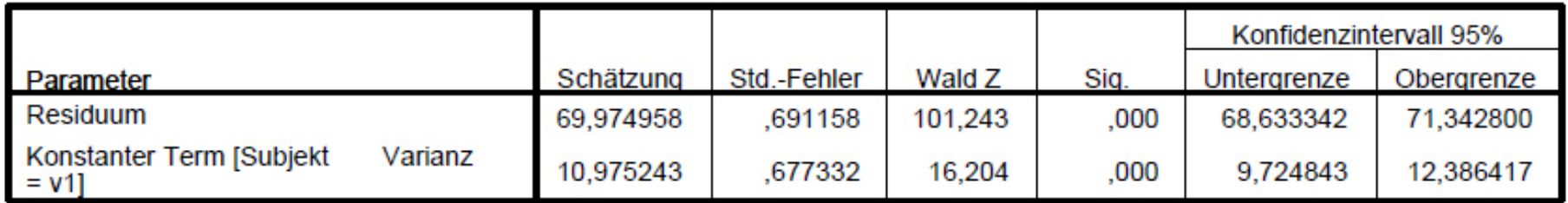

a. Abhängige Variable: math score.

- $\blacksquare$ Im nächsten Schritt wird das Modell um einen Level 2-Prädiktor W<sub>i</sub> erweitert
- $\blacksquare$  Level 2-Variablen variieren nur zwischen den Kontexteinheiten (z.B. Schulen), sind jedoch innerhalb einer Kontexteinheit konstant
- $\blacksquare$  Auf Level 2 werden nun Niveauunterschiede in der Matheleistung zwischen Schulen (β<sub>0j</sub>) als Funktion des Prädiktors W<sub>j</sub> erklärt
- u<sub>oj</sub> bildet hier verbleibende Niveauunterschiede zwischen Schulen ab, die durch W<sub>j</sub> nicht erklärt werden

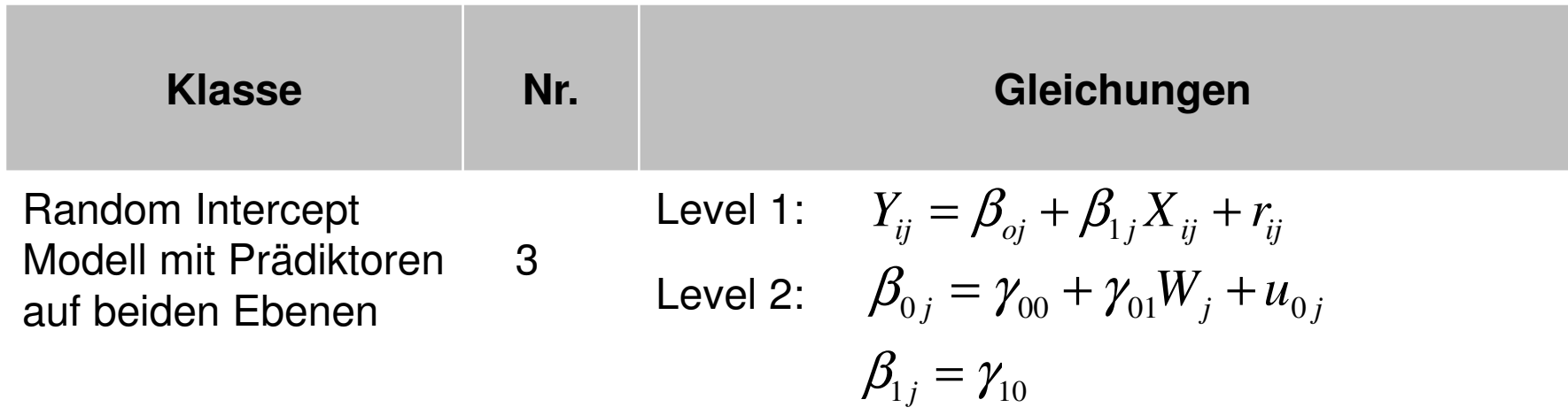

- $\blacksquare$ Als Beispiel für einen Level 2-Prädiktor W<sub>i</sub> wird die Variable "pminor", der Anteil von Minoritätenschülern an der Schülerschaft einer Schule, aufgenommen
- $\blacksquare$  Es zeigt sich ein negativer Segregationseffekt: Mit steigendem Anteil von Minoritätenschülern reduziert sich die individuelle Schülerleistung  $(Y_{01} = -0.71)$
- $\blacksquare$  Dennoch verbleiben signifikante unerklärte Leistungsunterschiede zwischen den Schulen (u<sub>oj</sub> = 8,78)
- $\blacksquare$ Der "Netto-ICC" beträgt in diesem Modell noch: 8,78 / (8,78 + 69,93) = 0,11

#### Schätzungen fester Parameter<sup>a</sup>

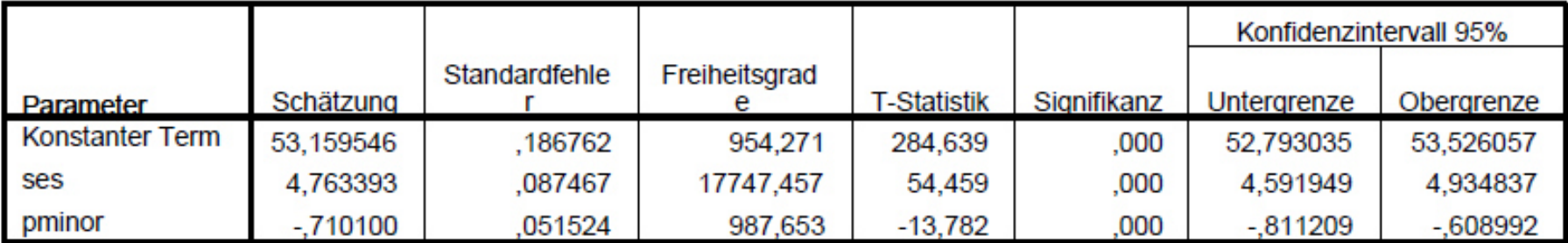

a. Abhängige Variable: math score.

#### Schätzungen von Kovarianzparametern

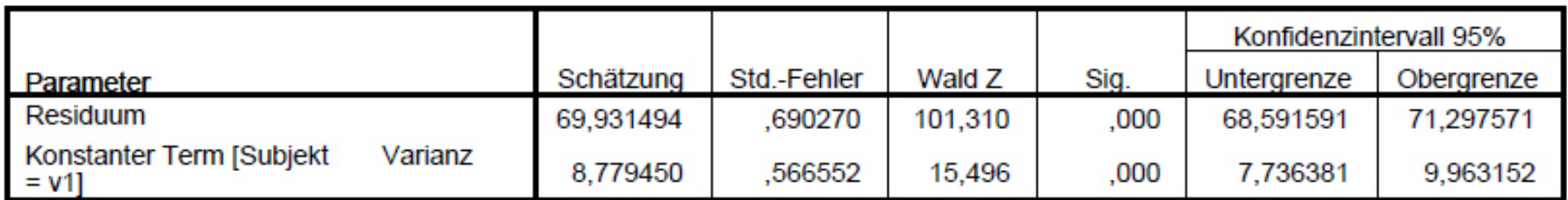

a. Abhängige Variable: math score.

- $\blacksquare$  Zum Vergleich zeigt die folgende Folie ein normales lineares Regressionsmodell (OLS) mit den gleichen Variablen
- $\blacksquare$  Da die hierarchische Datenstruktur (Schüler in Schulen) unberücksichtigt bleibt, ist eine zentrale OLS-Annahme (unkorrelierte Residuen) verletzt
- $\blacksquare$ Konsequenz: nach unten verzerrte Standardfehler
- Auch die Effekte der Kovariaten unterscheiden sich, da die Niveauunterschiede zwischen Schulen (Random Intercept) nicht im Modell kontrolliert sind

### Koeffizienten<sup>a</sup>

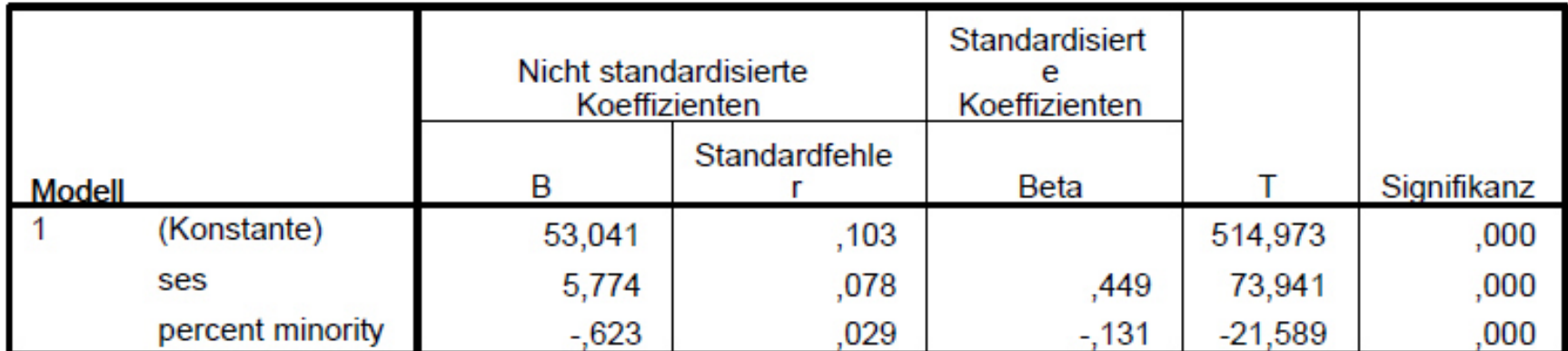

a. Abhängige Variable: math score

- $\blacksquare$  Die nun vorzustellenden Modelle firmieren unter dem Begriff **"Random Slope**" oder "Slopes as Outcome"
- $\blacksquare$  Derartige Modelle sind anzuwenden, wenn man davon ausgeht, dass sich nicht nur Unterschiede im mittleren Y-Wert zwischen den Level 2-Einheiten ergeben, sondern dass zusätzlich der Effekt eines Level 1-Prädiktors zwischen den Level 2-Einheiten variiert
- $\blacksquare$ Das folgende Schaubild soll dies verdeutlichen

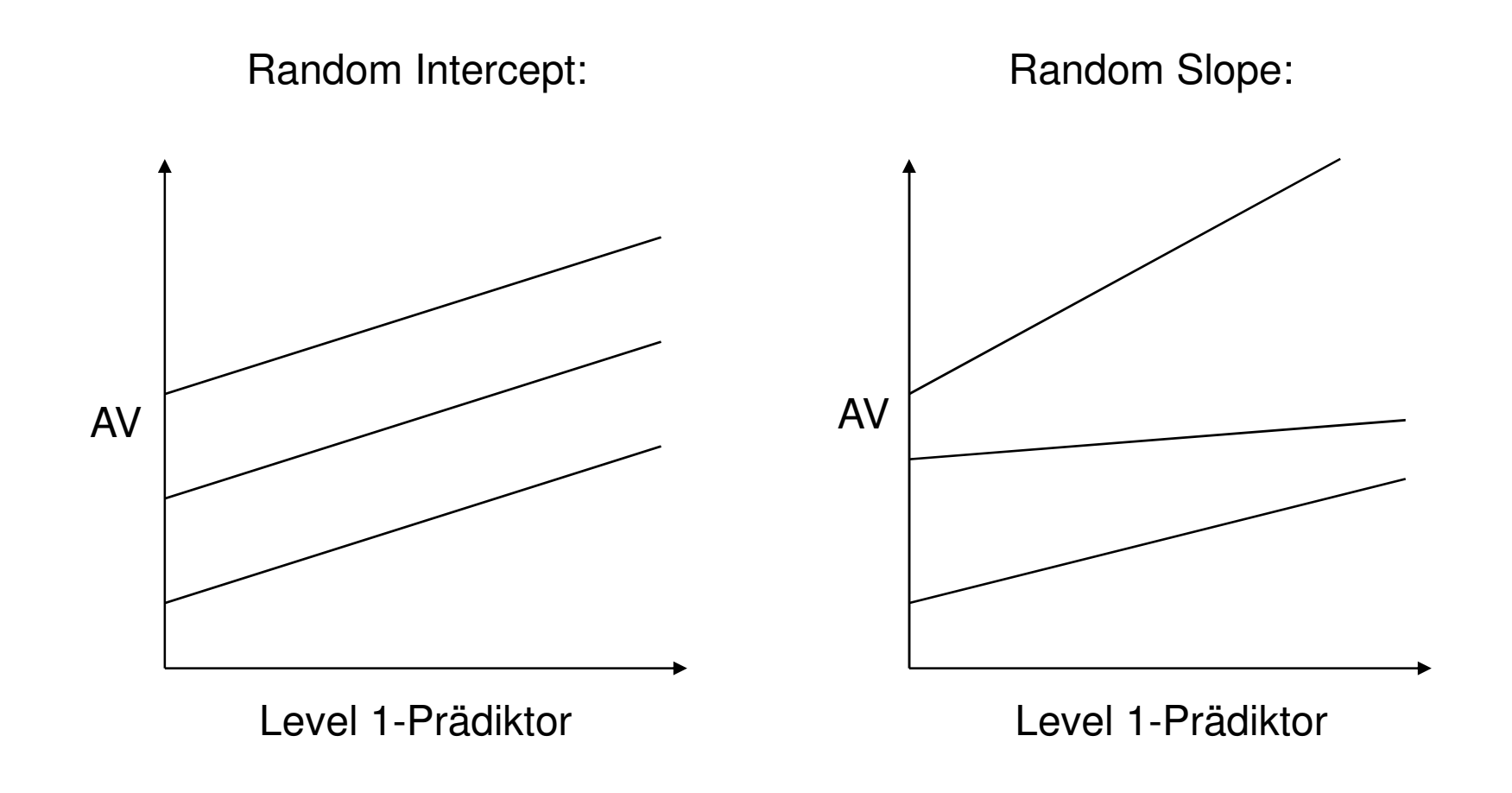

- $\blacksquare$ ■ In Modell Nr. 4 wird für jede Level 2-Einheit ein Koeffizient β $_{1j}$  (slope) für den Effekt von X<sub>ij</sub> geschätzt
- $\blacksquare$ ■ Der mittlere Effekt von X<sub>ij</sub> über alle Schulen hinweg wird durch γ<sub>10</sub> repräsentiert
- $\blacksquare$ u<sub>1j</sub> ist eine neue Varianzkomponente und erfasst die Abweichungen der schulspezifischen X<sub>ij</sub>-Effekte vom mittleren Effekt γ<sub>10</sub>
- $\blacksquare$ Wenn  $u_{1i}$  statistisch signifikant ist, ist der Random Slope angemessen

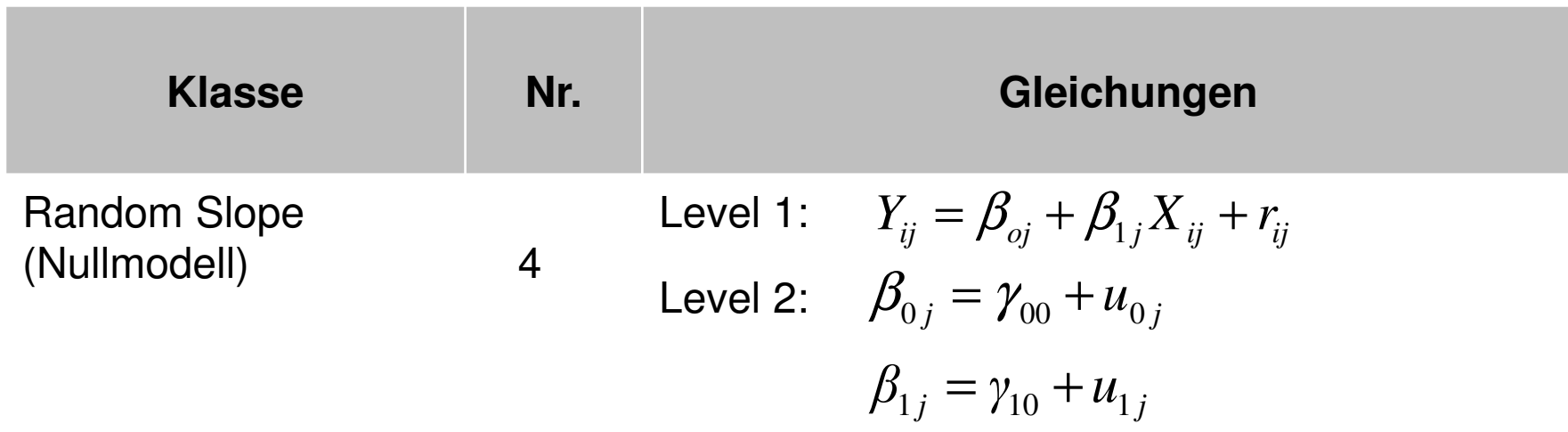

- $\blacksquare$  Im Beispiel wird überprüft, ob sich der ses-Effekt signifikant zwischen den Schulen unterscheidet (aus didaktischen Gründen ist auch die Level 2-Variable "pminor" im Modell)
- $\blacksquare$ ■ Der mittlere ses-Effekt beträgt γ<sub>10</sub> = 4,76
- $\blacksquare$  Die Varianz der verschiedenen ses-Effekte in den Schulen um den mittleren ses-Effekt erfasst u<sub>1j</sub> = 0,81
- $\blacksquare$ Die Varianz des Slope ist auf dem 5%-Niveau signifikant (p = 0,024)

#### Schätzungen fester Parameter<sup>a</sup>

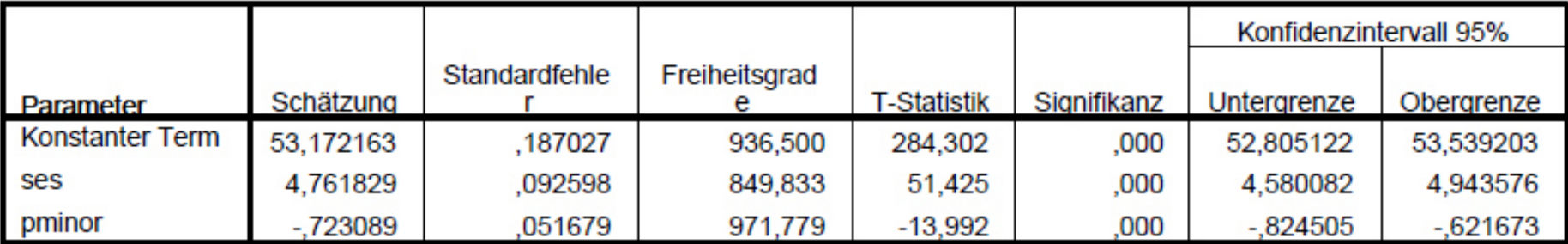

a. Abhängige Variable: math score.

### Schätzungen von Kovarianzparametern

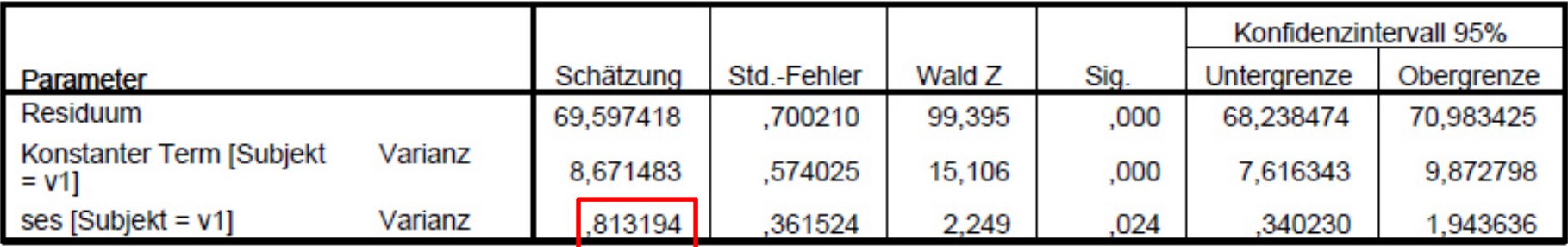

a. Abhängige Variable: math score.

- $\blacksquare$  Im nächsten Schritt wird nun versucht, nicht nur die Unterschiede zwischen den Level 2-Einheiten bei den Intercepts durch einen Level 2-Prädiktor W<sub>j</sub> zu erklären, sondern auch die Unterschiede zwischen den Slopes
- $\blacksquare$ Das Schaubild auf der nächste Folie soll dies verdeutlichen
- $\blacksquare$  Die Regressionsgeraden stehen für variierende Effekte eines Level 1- Prädiktors in verschiedenen Level 2-Einheiten
- $\blacksquare$  Die Einteilung der Level 2-Einheiten in eine blaue und eine rote Gruppe entspricht einem einfachen (dichotomen) Level 2-Prädiktor W<sub>i</sub>
- $\blacksquare$ W<sub>j</sub> trägt zur Erklärung der Varianz in den Slopes bei, da der Level 1-Prädiktor in der blauen Gruppe eher negative, in der roten Gruppe dagegen eher positive Effekte hat

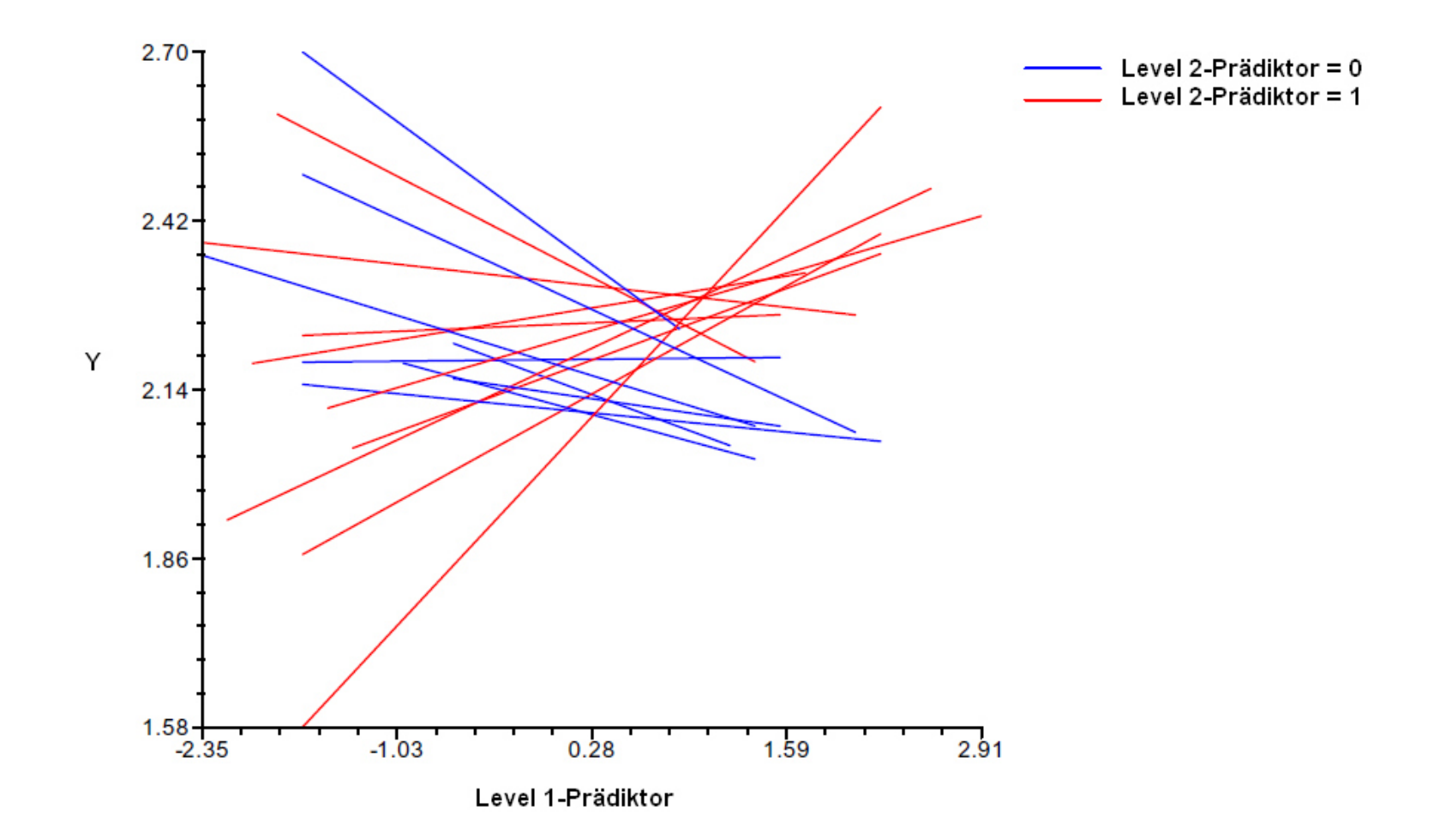

- $\blacksquare$ In Modell Nr. 5 wird ein Interaktionseffekte eines Level 1-Prädiktors  $X_{ij}$ mit einem Level-2-Prädiktor Wj modelliert (sog. **"cross level interaction"**)
- $\blacksquare$ ■ Die Stärke und Signifikanz des Effektes γ<sub>11</sub> gibt darüber Auskunft, inwieweit der Effekt des Level 1-Prädiktors X<sub>ij</sub> in Abhängigkeit von der Ausprägung des Level 2-Prädiktors W<sub>j</sub> variiert
- u<sub>ij</sub> erfasst dann den Teil der Variation im Slope, der nicht durch W<sub>j</sub> erklärt wird

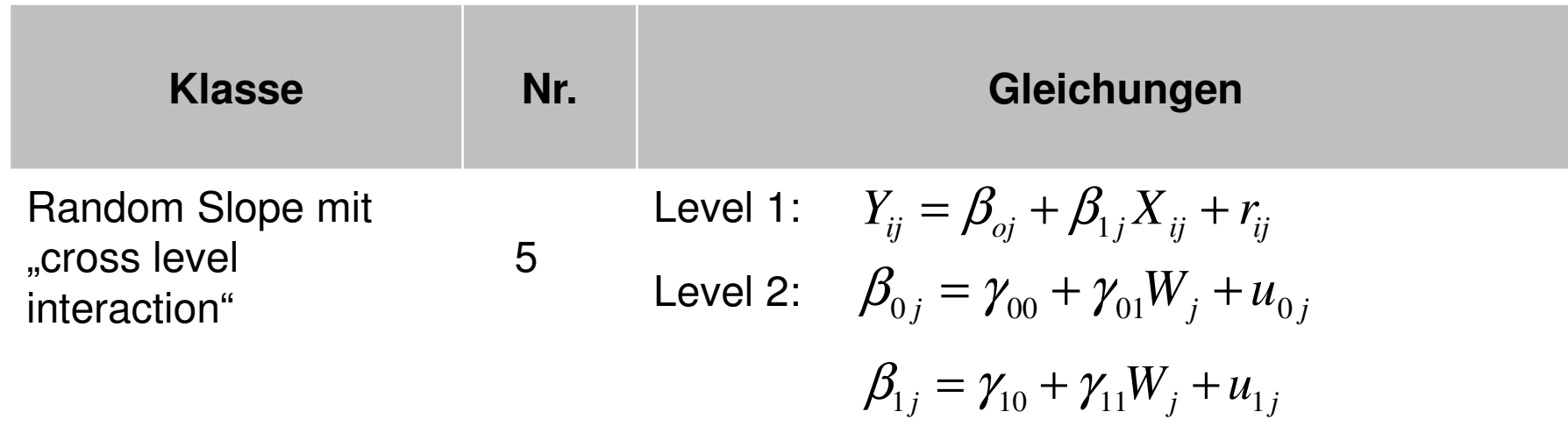

- $\blacksquare$  Im Beispiel wird überprüft, ob sich der ses-Effekt in Abhängigkeit vom Minoritätenanteil der Schule unterscheidet
- $\blacksquare$ ■ Die "cross level interaction" entspricht γ $_{11}$  = -0,177
- $\blacksquare$  Mit steigendem Anteil von Minoritätenschülern an einer Schule wird der positive Effekt des sozioökonomischen Status der Eltern auf die individuelle Leistung folglich schwächer
- $\bullet\quad\sf v}_{10}$  = 4,78 ist der ses-Effekt bei pminor = 0; da pminor am Gesamtmittelwert zentriert wurde ("grand mean centering"), handelt es sich hier um den ses-Effekt bei mittlerem Minoritätenanteil
- $\blacksquare$  Die Restvarianz des Slope (0,65) ist nur noch tendenziell signifikant (p = 0,066)

### Schätzungen fester Parameter<sup>a</sup>

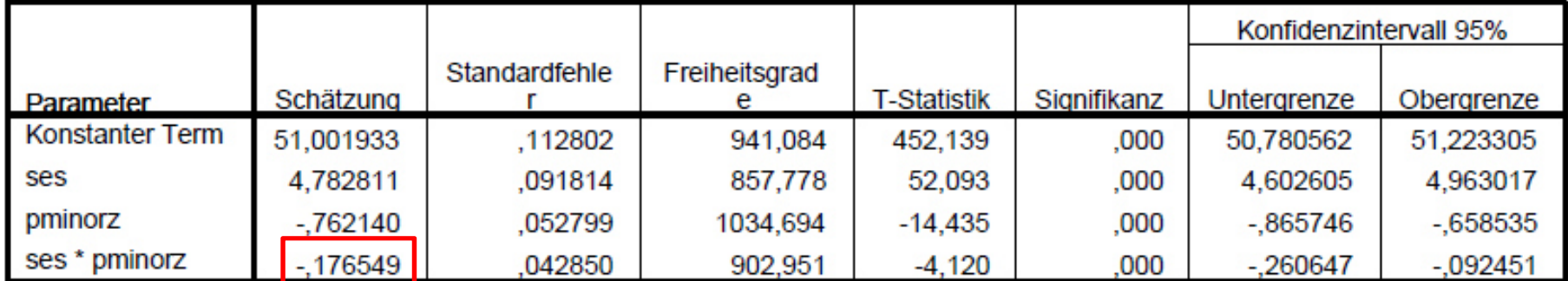

a. Abhängige Variable: math score.

#### Schätzungen von Kovarianzparametern

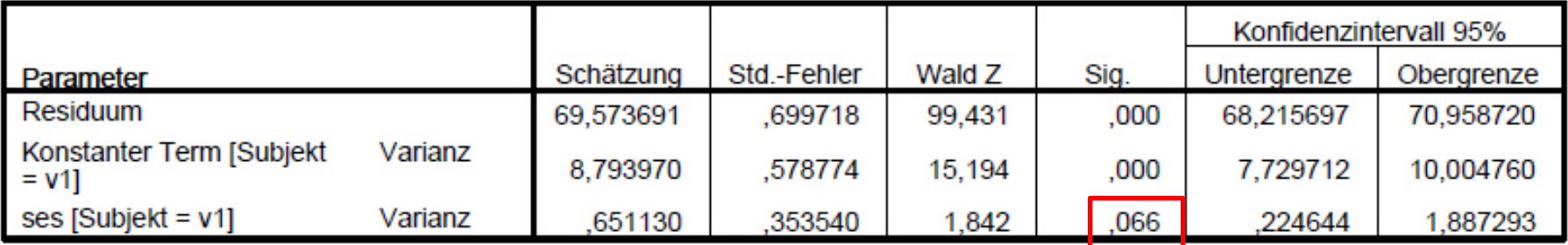

a. Abhängige Variable: math score.

## Mehrebenenanalyse: SPSS-Syntax

- $\blacksquare$  Im Folgenden ist die generische SPSS-Syntax für Mehrebenenanalysenim MIXED-Modul dargestellt
- $\blacksquare$ Metrische Prädikatoren werden in der ersten Syntaxzeile nach "WITH" angegeben, kategoriale (nominale) Prädiktoren ggf. nach "BY", so dass eine Syntaxzeile z.B. so aussieht: MIXED av BY sex WITH alter
- $\blacksquare$ "Wiz" soll bedeuten, dass es sich bei cross-level-interaction häufig empfiehlt, den Level 2-Prädiktor an seinem Gesamtmittelwert zu zentrieren, um den Haupteffekt des Level 1-Prädikators sinnvoll interpretieren zu können

# Mehrebenenanalyse: SPSS-Syntax

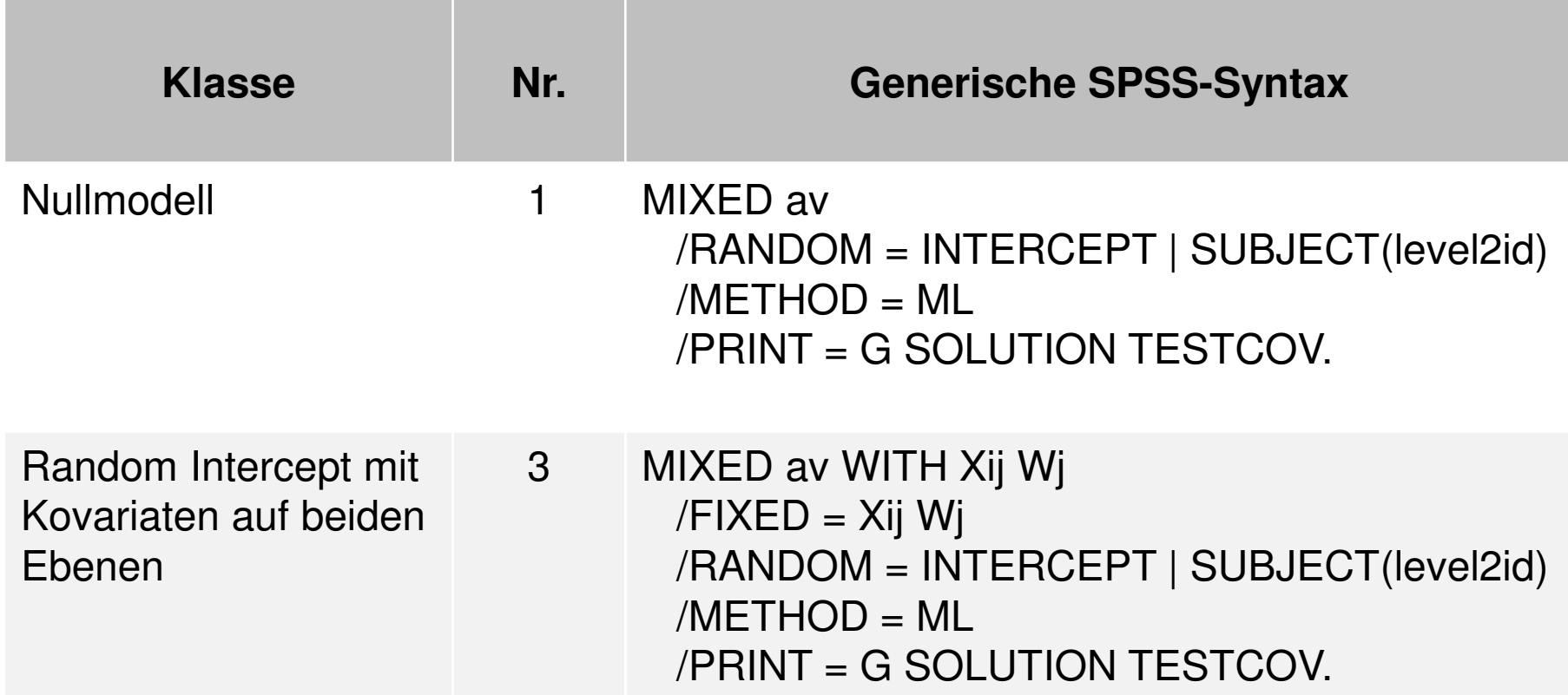

## Mehrebenenanalyse: SPSS-Syntax

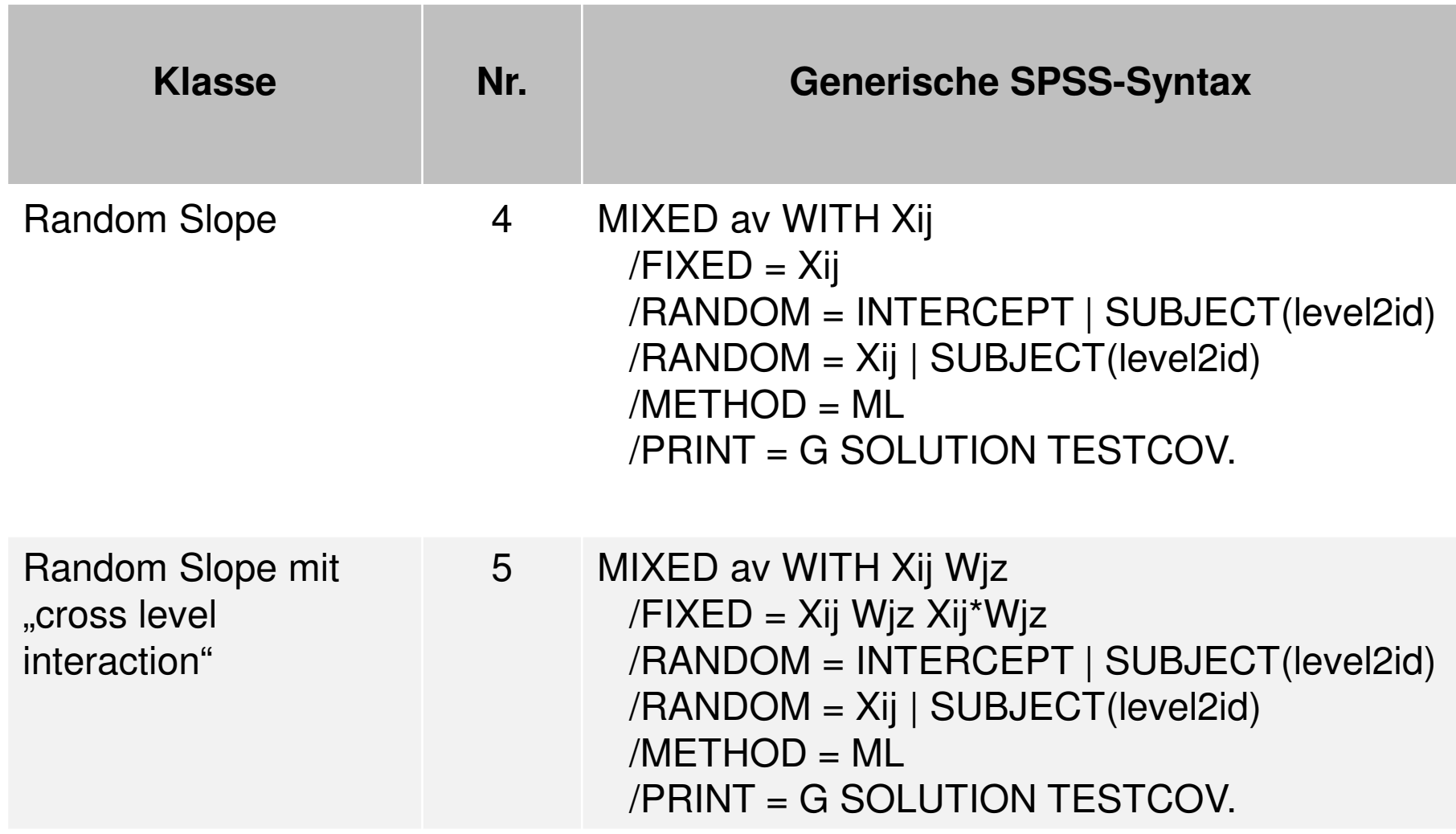

- $\blacksquare$  In der OLS-Regression gibt R² an, wie viel Varianz in der abhängigen Variablen durch die unabhängigen Variablen erklärt wird
- $\blacksquare$  Unterschiede in Mehrebenenmodellen:
	- − Es wird ein R² pro Ebene angegeben
	- − Es kann je nach Berechnungsmethode vorkommen, dass sich das R² einer Ebene bei der Aufnahme zusätzlicher Prädiktoren reduziert und sogar negativ wird
- $\blacksquare$  Im Folgenden wird je eine Berechnungsvariante für das totale R² sowie das Level-1 und das Level 2-R² demonstriert

#### Schätzungen fester Parameter<sup>a</sup>

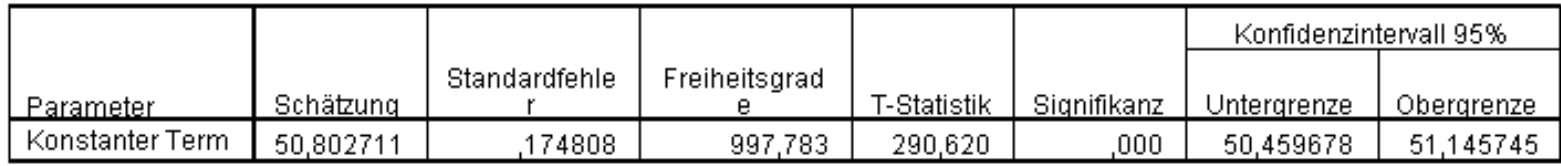

a. Abhängige Variable: math score.

### Kovarianzparameter

#### Schätzungen von Kovarianzparametern<sup>a</sup>

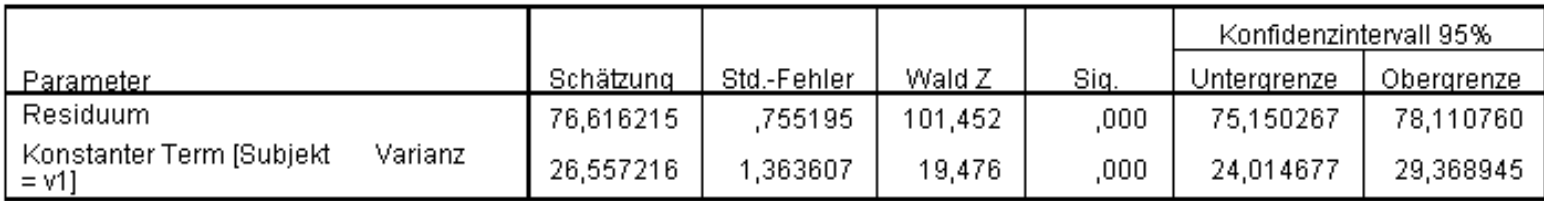

a. Abhängige Variable: math score.

### Nullmodell ("Baseline")

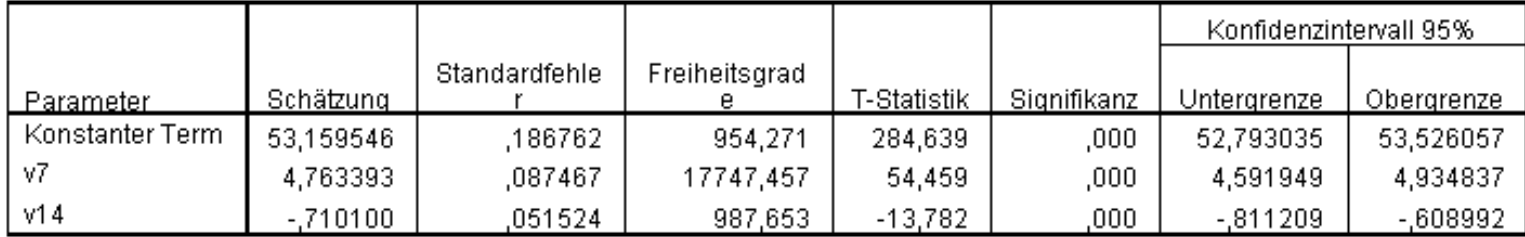

#### Schätzungen fester Parameter<sup>a</sup>

a. Abhängige Variable: math score.

### Kovarianzparameter

#### Schätzungen von Kovarianzparametern<sup>a</sup>

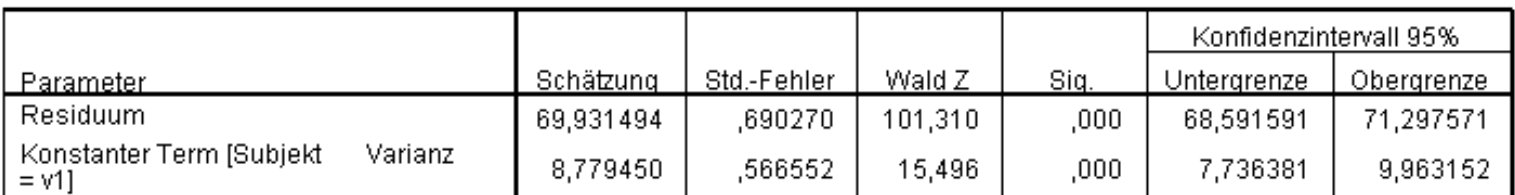

a. Abhängige Variable: math score.

"Comparison"-Modell mit einem Level-1-Prädiktor ("ses", v7) und einem Level-2-Prädiktor ("percent minority", v14)

 $\blacksquare$ Totales R²:

$$
R^{2} = \frac{(\hat{\sigma}_{r}^{2} + \hat{\sigma}_{u0}^{2})_{\text{baseline}} - (\hat{\sigma}_{r}^{2} + \hat{\sigma}_{u0}^{2})_{\text{Comparison}}}{(\hat{\sigma}_{r}^{2} + \hat{\sigma}_{u0}^{2})_{\text{baseline}}} = \frac{103,17 - 78,71}{103,17} = 0,237
$$

- **•**  $\sigma_r^-$  entspricht der unaufgeklärten Varianz innerhalb der Level-2-Einheiten und  $\sigma_{u0}^-$  entspricht der unaufgeklärten Varianz zwischen den Level-2-Einheiten, "Baseline" = Nullmodell, "Comparison" = Modell mit Kovariaten2  $\hat{\sigma}$ Einheiten und  $\hat{\sigma}^2_{u0}$  $\hat{\sigma}$
- $\blacksquare$  Die proportionale Reduzierung des Vorhersagefehlers durch die beiden Kovariaten beträgt 23,7%
- $\blacksquare$  Im nächsten Schritt wird eine Variante zur Berechnung des R² getrennt nach Ebenen demonstriert

 $\blacksquare$ Berechnung des Level-1-R²:

$$
R_1^2 = \frac{\hat{\sigma}_{r\_Base}^2 - \hat{\sigma}_{r\_Comp}^2}{\hat{\sigma}_{r\_Base}^2} = \frac{76,62 - 69,93}{76,62} = 0,087
$$

 $\blacksquare$  Die Vorhersagekraft des Vergleichsmodells (mit einem Level-1-Prädiktor) ist auf Level-1 um etwa 8,7% größer als im Nullmodell
### Bestimmung des Modellfit (R²)

 $\blacksquare$ Berechnung des Level-2-R²:

$$
R_2^2 = \frac{\hat{\sigma}_{u0\_{Base}}^2 - \hat{\sigma}_{u0\_{Comp}}^2}{\hat{\sigma}_{u0\_{Base}}^2} = \frac{26,56 - 8,78}{26,56} = 0,669
$$

 $\blacksquare$  Die Vorhersagekraft des Vergleichsmodells (mit einem Level-2-Prädiktor) ist auf Level-2 um etwa 67% größer als im Nullmodell

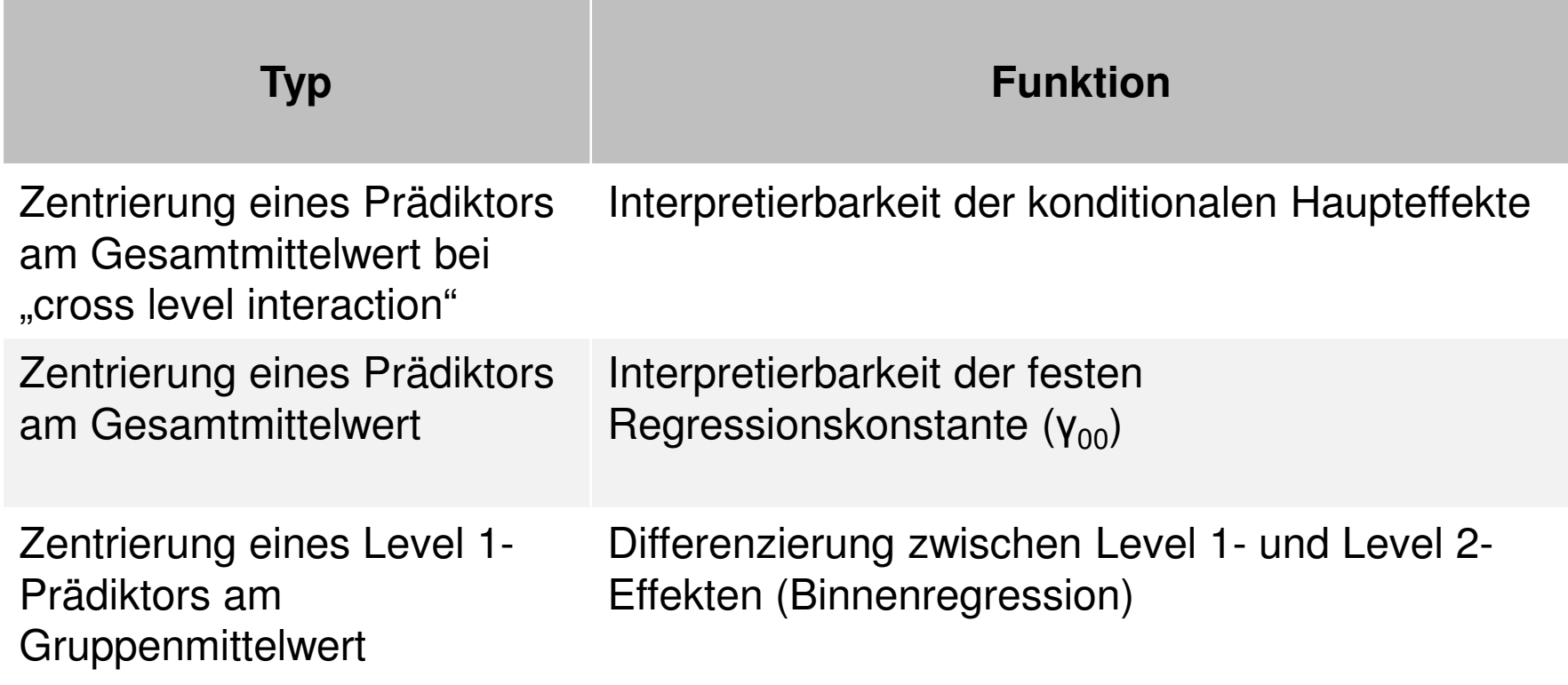

- $\blacksquare$  Im Unterschied zu konventionellen Modellen mit Festeffekten wird die Kontextvarianz (z.B. die Schulvarianz) durch den Random Intercept nicht vollständig, sondern nur teilweise kontrolliert
- $\blacksquare$ Dadurch wird die Identifizierung von reinen Level 1-Effekten erschwert
- $\blacksquare$  Abhilfe schafft eine Zentrierung des Level 1-Prädiktors am **Gruppenmittelwert**
- $\blacksquare$  Zunächst wird mit Hilfe des AGGREGATE-Befehl eine neue Variable "ses\_mean" gebildet, die dem Schulmittelwert von "ses" entspricht:

```
AGGREGATE
/OUTFILE=* MODE=ADDVARIABLES/BRFAK=v1
/ses_mean=MEAN(ses).
```
- Um nur den reinen Individualeffekt von "ses" auf Schülerebene zu erhalten, wird nun die um den Schulmittelwert zentrierte ses-Variable anstelle der Originalvariablen aufgenommen
- $\blacksquare$ ■ Die Zentrierung erfolgt wie folgt: COMPUTE ses\_gc = ses – ses\_mean.
- $\blacksquare$ Interpretation des Individualeffektes von "ses" ( $b = 4,22$ ): Je höher die soziale Herkunft eines individuellen Schülers, desto besser seine Leistung

### Schätzungen fester Parameter<sup>a</sup>

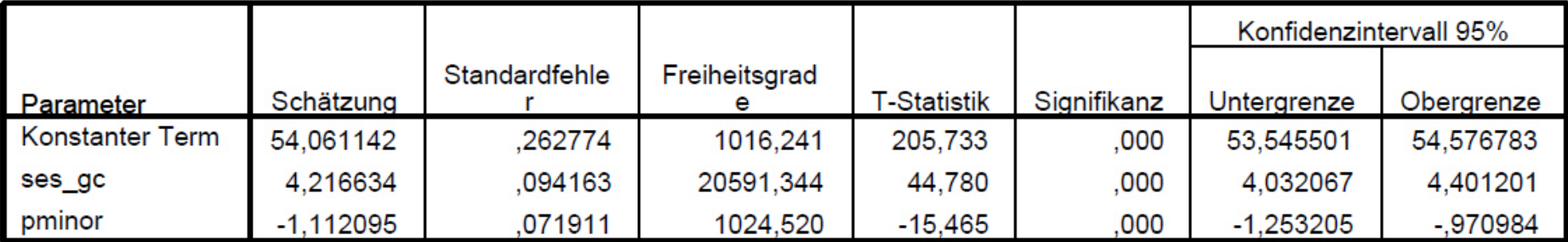

a. Abhängige Variable: math score.

### Schätzungen von Kovarianzparametern<sup>a</sup>

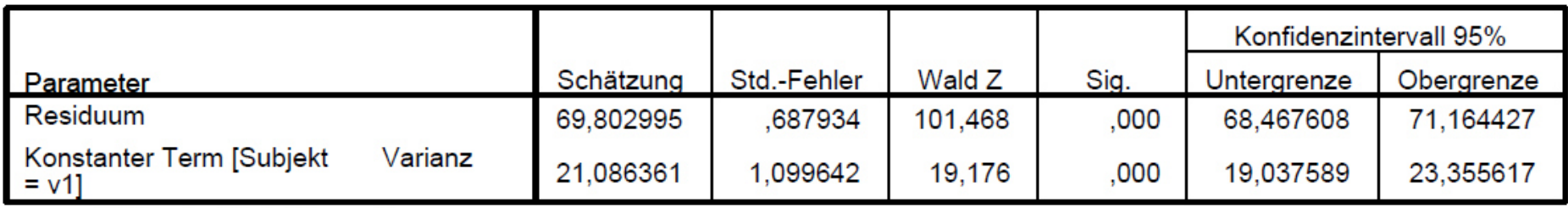

a. Abhängige Variable: math score.

- $\blacksquare$  Eine (informativere) Alternative besteht darin, sowohl den Schulmittelwert von "ses" ("ses mean") als auch die Originalvariable aufzunehmen
- $\blacksquare$  Das Modell (nächste Folie) enthält dann den reinen Individualeffekt innerhalb von Schulen (der wiederum  $b = 4,22$  beträgt) als auch den Kompositionseffekt auf Schulebene ( $b = 3,95$ )
- $\blacksquare$  Interpretation dieses Kompositionseffektes: Je höher die soziale Herkunft der Schülerschaft einer Schule, desto höher die individuelle Schülerleistung

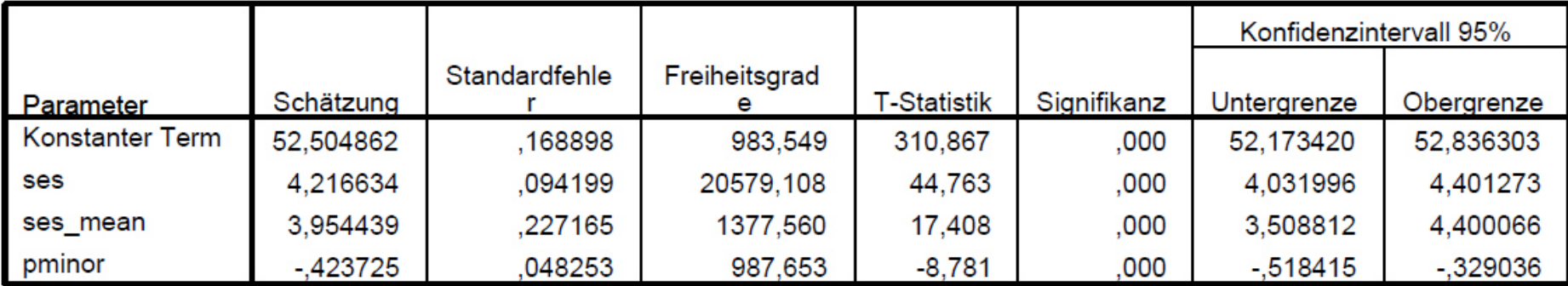

### Schätzungen fester Parameter<sup>a</sup>

a. Abhängige Variable: math score.

### Schätzungen von Kovarianzparametern<sup>a</sup>

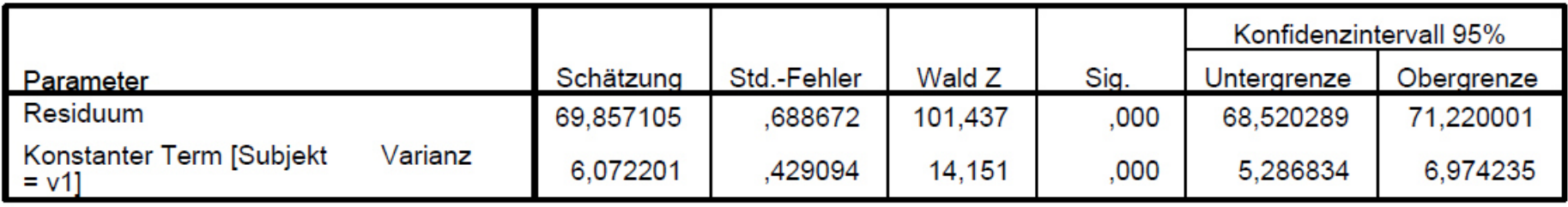

a. Abhängige Variable: math score.

### Voraussetzungen und Anwendungsempfehlungen

- $\blacksquare$  Modelle schrittweise aufbauen (erst Nullmodell, dann Random Intercept, dann Random Slope)
- $\blacksquare$  Bei Modellen mit Random Slope:
	- −Random Intercept muss vorhanden sein
	- −Fester Slope muss vorhanden sein
	- −Random Slopes nur für Level 1-Prädiktoren sinnvoll
	- − Anzahl der Random Slopes pro Modell so gering wie möglich halten (und theoretisch fundiert begründen)
- $\blacksquare$  Kontexteinheiten, die wenig Informationen für Modellparameter liefern (z.B. eine Schule mit nur einem Schüler im Datensatz) nicht löschen

### Voraussetzungen und Anwendungsempfehlungen

- $\blacksquare$  Voraussetzungen und Annahmen der bisher vorgestellten Modelle:
	- Mindestens 30 Level 2-Einheiten für Modelle mit Random Intercept, mindestens 50 Level 2-Einheiten für Modelle mit Random Slope
	- $\blacksquare$ Bei einer kleineren Anzahl von Level 2-Einheiten kann "restricted maximum likelihood" (REML) als Schätzmethode angewendet werden (dazu die Syntaxoption "METHOD =  $ML$ " weglassen)
	- $\blacksquare$ Kovariaten und Level 1-Residuen korrelieren mit 0 ("level-1 exogeneity")
	- Level 1-Kovariaten und Random Intercept korrelieren mit 0 ("level-2 exogeneity")
	- $\blacksquare$ Homoskedastizität der Level 1-Residuen
	- Symmetrische Verteilung der totalen Residuen

- $\blacksquare$ **Paneldaten** = Hier werden (a) die Werte der gleichen Variablen (b) zu mehreren Zeitpunkten mit (c) einer identischen Stichprobe erhoben
- $\blacksquare$  Paneldaten sind hierarchisch mit personenspezifischen Messzeitpunkten auf Ebene 1 und Personen auf Ebene 2
- $\blacksquare$  Bei der modernen Panelanalyse werden überwiegend zwei Varianten verwendet:
	- ٠ "Random Effects" (RE-)Modell (ein Modell mit Random Intercept, erweiterbar um einen Random Slope zu sog. Wachstumskurvenmodellen)
	- "Fixed Effects" **(FE-)Modell**

- $\blacksquare$  Zwei Variablenarten:
	- **"between person"** (nur Level 2-Variation): Variablen, die sich zwischen Personen unterscheiden, über die Zeit aber nicht variieren (z.B. Geschlecht, Geburtskohorte)
	- $\blacksquare$  **"within person"** (Variation zwischen und innerhalb von Personen): alle zeitveränderlichen Merkmale wie Alter, Lebenszufriedenheit, Familienstand usw.
- $\blacksquare$  Im RE-Modell können beide Variablenarten berücksichtigt werden, hier werden gleichzeitig die Variation zwischen und innerhalb von Personen analysiert
- $\blacksquare$ Das FE-Modell berücksichtigt nur "within person" Variablen, nur die Variation innerhalb von Personen über die Zeit wird analysiert

- $\blacksquare$  Vereinfachtes Beispiel: Datensatz von 5, im Ausgangszustand ledigen Personen
- AV: Lebenszufriedenheit (10-fach abgestuft), UV: Heirat
- $\blacksquare$  Auf der nächsten Folie ist die Entwicklung der Lebenszufriedenheit bei diesen 5 Personen über 4 Panelwellen dargestellt
- $\blacksquare$  Die gestrichelten Linien stehen für Personen, die jeweils zwischen Welle 2 und 3 heiraten
- $\blacksquare$  Die durchgezogenen Linien repräsentieren Personen, die innerhalb des Beobachtungszeitraums nicht heiraten

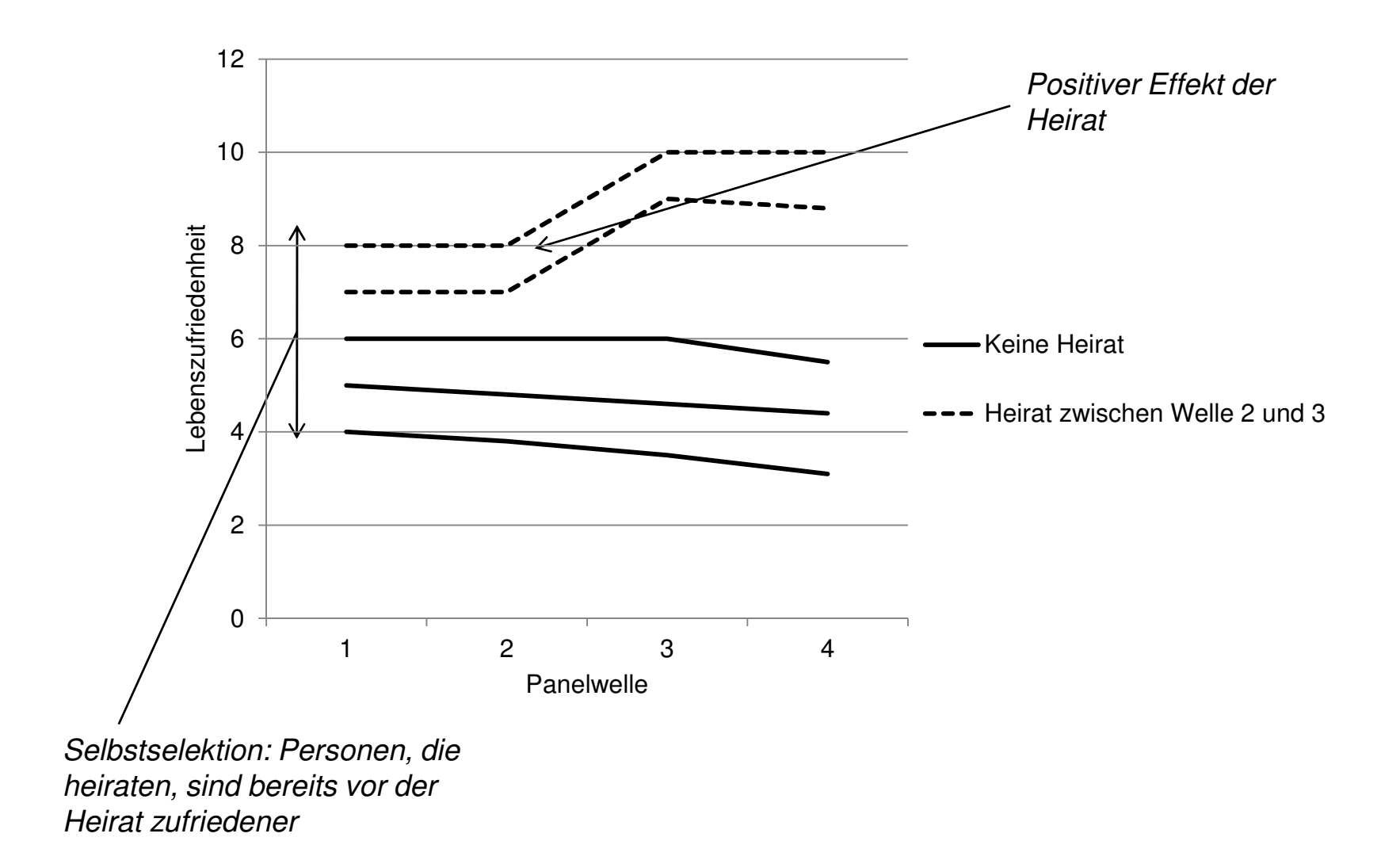

- $\blacksquare$  Die Abbildung deutet auf das Vorliegen von drei Effekten hin:
	- − Erstens gibt es einen schwachen, negativen Alters- bzw. Periodeneffekt, da die Lebenszufriedenheit über die Zeit hinweg tendenziell abfällt
	- − Zweitens finden sich Hinweise auf eine Selbstselektion: Diejenigen Personen, die heiraten, sind im Durchschnitt schon vor der Heirat zufriedener als die Personen, die nicht heiraten
	- − Drittens zeigt sich ein kausaler (positiver) Effekt der Heirat auf die Zufriedenheit. Diese erhöht sich im Anschluss an die Heirat zwischen den Wellen 2 und 3 deutlich; in der Kontrollgruppe ohne Heirat zeigt sich dieser Effekt nicht

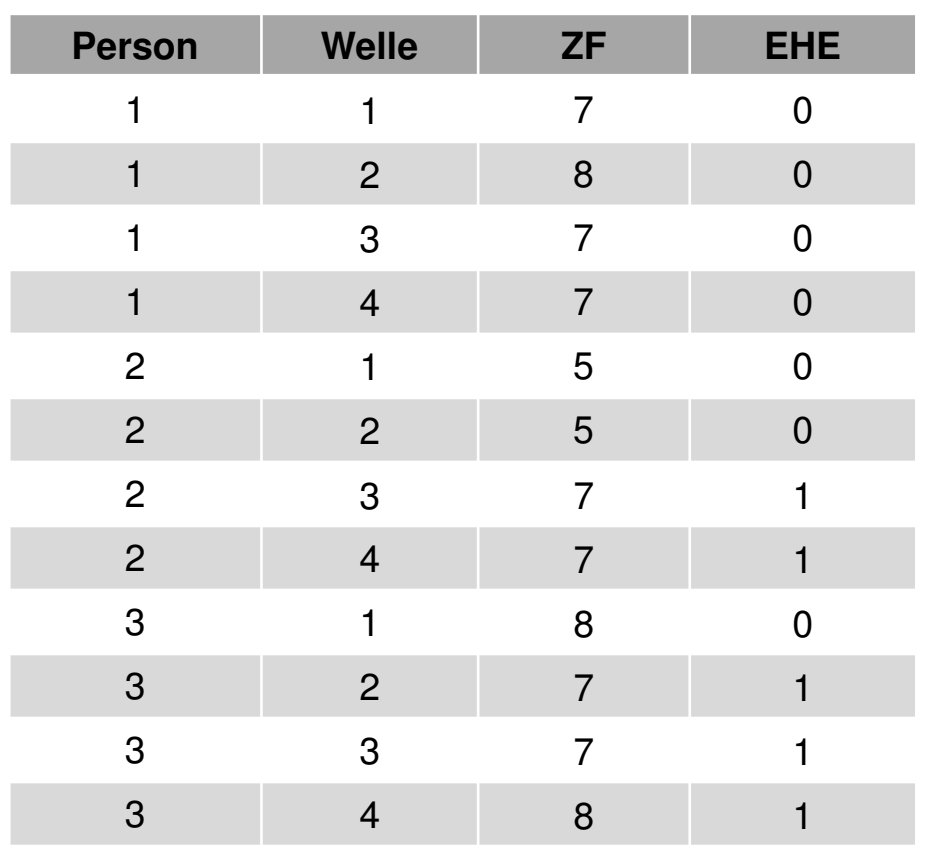

 $\blacksquare$  Datenstruktur in der Panelanalyse: sog. Long-Format (fiktives Beispiel)

- $\blacksquare$  Beispieldaten: Panel Study of Income Dynamics (595 Haushaltsvorstände im Alter von 18-65 Jahren im Jahr 1976 und Erwerbseinkommen im Beobachtungszeitraum der Jahre 1976-1982)
- $\blacksquare$ Abhängige Variable: Logarithmierter Stundenlohn in Dollar ("Iwage")
- $\blacksquare$  Unabhängige Variablen:
	- −Berufserfahrung (Vollzeitjahre, "exp")
	- −Arbeitswochen ("wks")
	- Dummy: Blue-Collar-Beruf ("occ")
	- −Dummy: Arbeit in produzierender Insustrie ("ind")
	- −Dummy: Wohnort Süden der USA ("south")
	- −Dummy: Wohnort in "standard metropolitan statistical area" ("smsa")
	- −Dummy: verheiratet ("ms")
	- −Dummy: In einer Partnerschaft ("union")
	- Weiblich ("fem")
	- Bildungsjahre ("ed")
	- Schwarz ("blk")

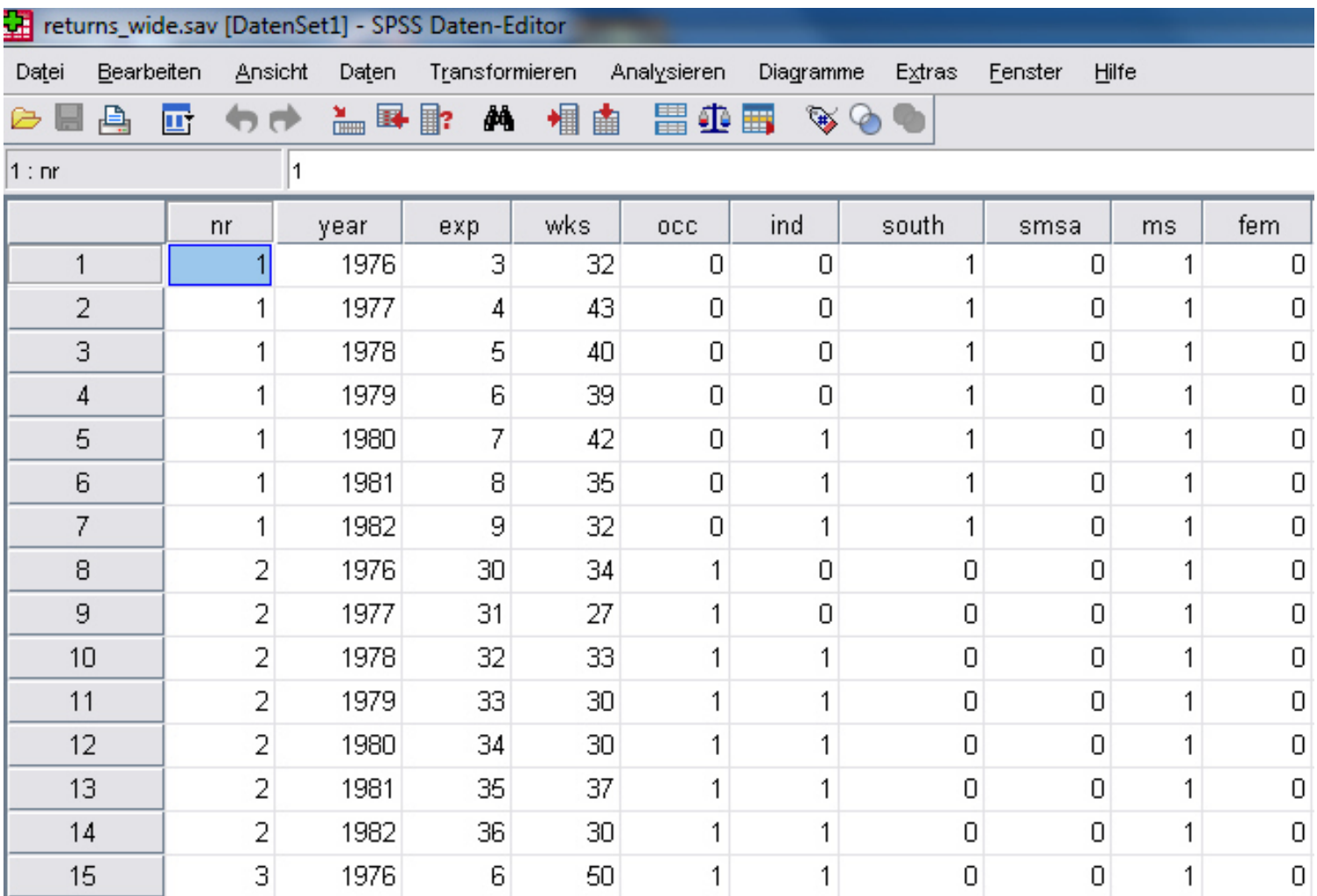

- $\blacksquare$  Bei Paneldaten sind Messzeitpunkte (Level 1) in Personen (Level 2) geschachtelt
- $\blacksquare$ Zunächst wird ein Nullmodell geschätzt (siehe nächste Folie)
- $\blacksquare$  Die Intraklassenkorrelation (ICC; rho = 0,69) sagt daher aus, dass 69% der Varianz in den Daten durch Unterschiede zwischen Personen zustande kommen und 32% durch Unterschiede innerhalb von Personen, also Veränderungen des Lohns
- $\blacksquare$ Je höher der ICC bei Paneldaten, desto zeitlich stabiler ist das Merkmal

### Schätzungen fester Parameter<sup>a</sup>

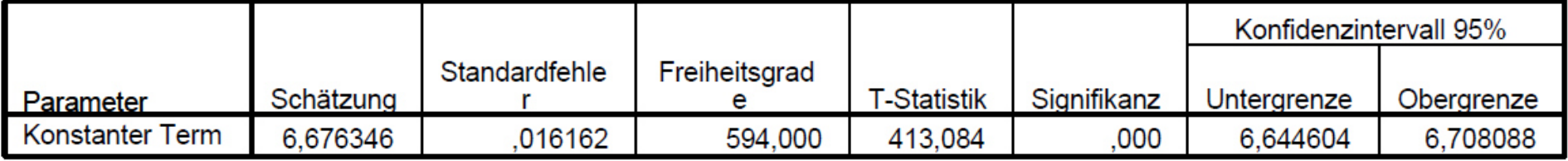

a. Abhängige Variable: LWAGE.

Schätzungen von Kovarianzparametern

|                                                |           |             |        |      | Konfidenzintervall 95% |            |
|------------------------------------------------|-----------|-------------|--------|------|------------------------|------------|
| Parameter                                      | Schätzung | Std.-Fehler | Wald Z | Sig. | Untergrenze            | Obergrenze |
| Residuum                                       | .067409   | 001596      | 42,249 | 000  | 064354                 | 070610     |
| Konstanter Term [Subjekt<br>√arianz<br>$=$ nr] | 145794    | 009022      | 16,161 | 000  | 129143                 | 164593     |

a. Abhängige Variable: LWAGE.

$$
ICC = 0,146 / (0,146 + 0,067) = 0,69
$$

MIXED lwage /PRINT=SOLUTION TESTCOV/RANDOM = INTERCEPT | SUBJECT(nr).

Mehrebenenanalyse

 $\blacksquare$  Die folgende Folie zeigt die Ergebnisse des Random Intercept Modells mit Kovariaten:

MIXED lwage BY occ ind south smsa ms union fem blkWITH exp expq wks ed /FIXED = occ ind south smsa ms union fem blk exp expq wks ed/PRINT=SOLUTION TESTCOV/RANDOM = INTERCEPT | SUBJECT(nr).

#### Schätzungen fester Parameter<sup>b</sup>

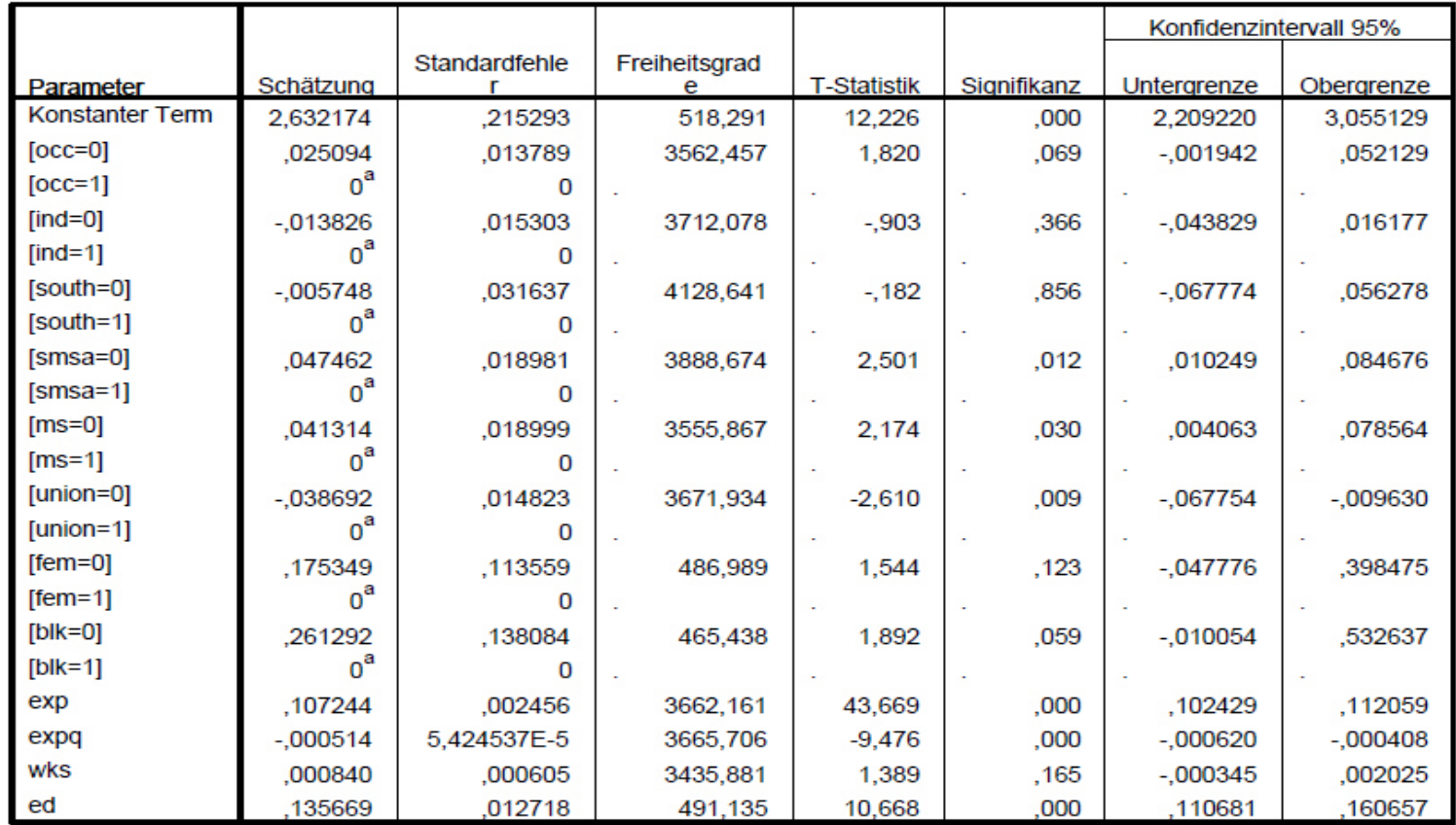

a. Dieser redundante Parameter wird auf null gesetzt.

b. Abhängige Variable: LWAGE.

### Schätzungen von Kovarianzparametern<sup>a</sup>

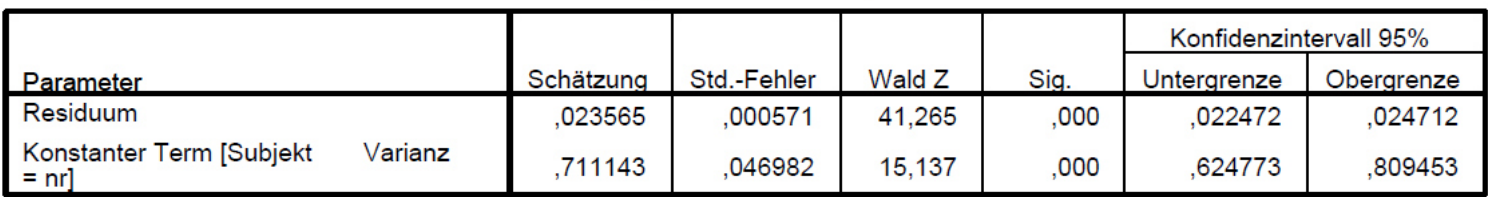

a. Abhängige Variable: LWAGE.

- "fem", "ed" und "blk" sind Level 2-Variablen, tragen also ausschließlich zu zeitkonstanten Unterschieden zwischen Personen bei
- Alle anderen Variablen können sich prinzipiell verändern und zu Level 1- Varianz beitragen
- $\blacksquare$  Die Varianz zwischen Personen wird durch den Random Intercept nur teilweise kontrolliert, in den Effekten zeitveränderlicher Variablen ist auch Level 2-Varianz zwischen Personen enthalten
- Das Modell ist daher anfällig für Selbstselektion
- ٠ Beispiel: Haben Personen, die heiraten, mehr Einkommen (Selektion) oder führt eine Heirat zu Veränderungen des Einkommens (Kausalität)?

- $\blacksquare$  Zur Bestimmung von kausalen Effekten von zeitveränderlichen Variablen (z.B. Ereignisse wie die Heirat) empfiehlt es sich daher explizit nicht, das konventionelle Mehrebenenmodell zu verwenden
- Alternative Möglichkeiten:
	- a. Test auf signifikante Effekt-Unterschiede zwischen RE- und FE-Modell mit dem Hausman-Test (in SPSS nicht implementiert)
	- b. Berechnung eines Modells mit Fixed Effects, das ausschließlich Veränderungen innerhalb von Personen berücksichtigt (in SPSS nicht implementiert)
	- c. Berechnung eines **Hybrid-Modells**, bei dem bei zeitveränderlichen Variablen eine Zentrierung um den Personenmittelwertvorgenommen wird (siehe Abschnitt "Zentrierung")

- $\blacksquare$ Das Hybrid-Modell wird hier für die Variable "occ" (Blue-Collar-Beruf) demomstriert
- $\blacksquare$ Gebildet werden a) der personenspezifische Mittelwert von "occ" über die Zeit ("occ\_mean") und b) die Abweichung jeder Panelwelle von diesem personenspezifischen Mittelwert ("occ\_d"):

AGGREGATE /OUTFILE=\* MODE=ADDVARIABLES $/$ BRFAK=nr /occ\_mean=MEAN(occ).

COMPUTE  $occ_d = occ - occ$  mean. execute.

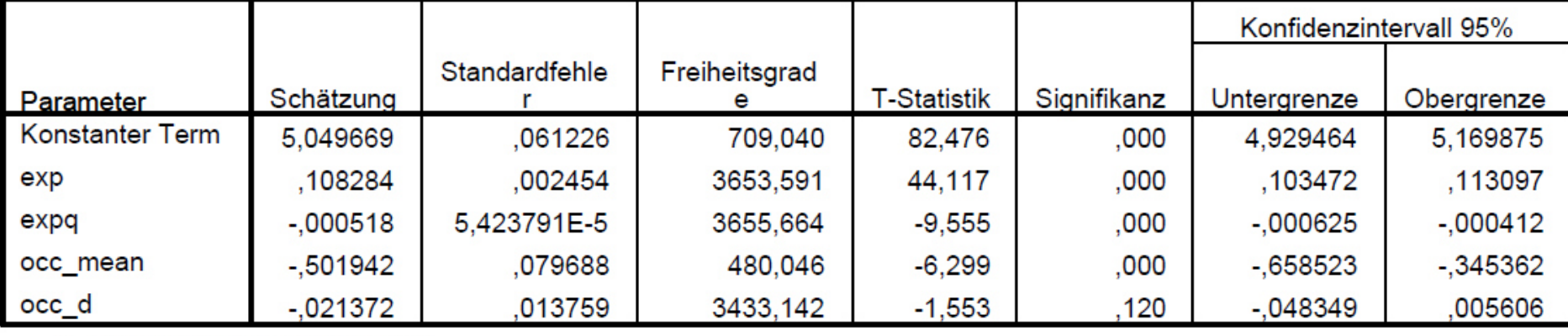

### Schätzungen fester Parameter<sup>a</sup>

a. Abhängige Variable: LWAGE.

### Schätzungen von Kovarianzparametern

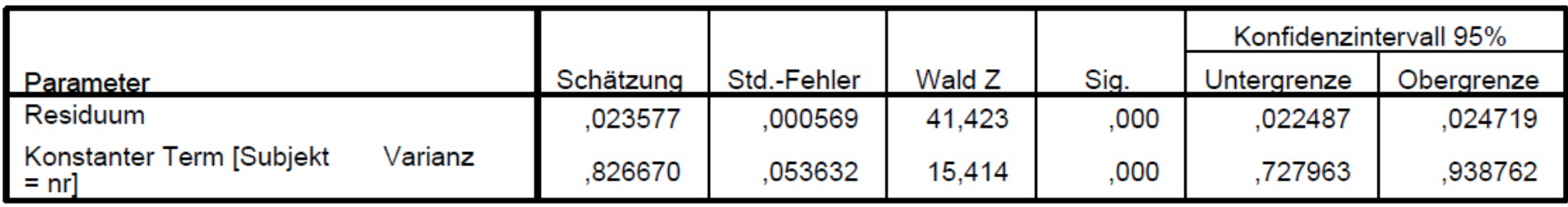

a. Abhängige Variable: LWAGE.

- Interpretation für "occ\_mean": Personen, die (lange) in einem Blue-Collar-Beruf arbeiten, verdienen signifikant weniger als Personen, die nicht in einem Blue-Collar-Beruf arbeiten (Varianz zwischen Personen, "between"-Komponente des Hybrid-Modells)
- Interpretation für "occ\_d": Wechseln Personen in einen Blue-Collar-Beruf oder aus einem Blue-Collar-Beruf in einen anderen Beruf, ergeben sich keine signifikanten Lohnveränderungen (Varianz innerhalb von Personen, "within"-Komponente des Hybrid-Modells)
- ٠ Der Effekt von "occ\_d" entspricht dem eines FE-Modells; er basiert ausschließlich auf der within-Varianz und ist deshalb robuster gegenüber Selektionseffekten

- $\blacksquare$  Wird für die Zeitvariable ein Random Slope geschätzt, spricht man von **Wachstumskurvenmodellen** ("growth-curve models")
- $\blacksquare$  Der Effekt der Zeit als Level 1-Merkmal (z.B. lineare oder u-förmige zeitliche Trends) kann somit über die Level 2-Einheiten variieren, dadurch wird z.B. für jede Person ein individueller Zeittrend geschätzt
- Wird die Zeit mit Level 1- oder Level 2-Prädiktoren (z.B. dem Geschlecht) interagiert, kann erklärt werden, warum sich Personen mit bestimmten Merkmalen über die Zeit unterschiedlich entwickeln

- $\blacksquare$  Beispieldaten: National Longitudinal Survey of Youth (1.677 Schüler und 2.676 Beobachtungen)
- $\blacksquare$ Abhängige Variable: Leseleistung ("read") von Grade 0 (Vorschule) bis zur 3. Klasse
- $\blacksquare$  Unabhängige Variablen:
	- $\blacksquare$  "Grade" (0 bis 3)
	- $\blacksquare$ Dummy "Minority"

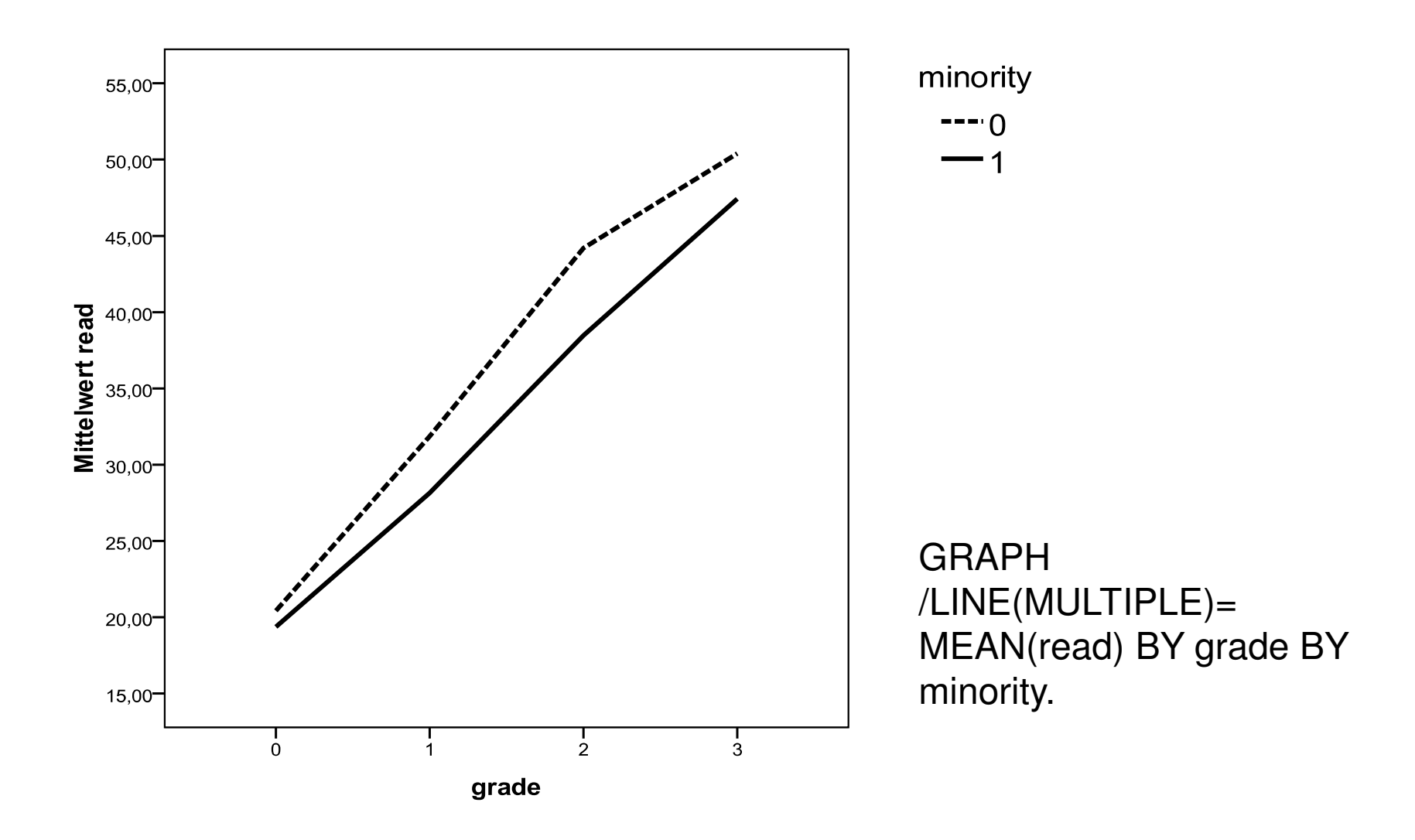

Mehrebenenanalyse

- Wir wollen mit Hilfe eines Wachstumskurvenmodells prüfen, ob die bereits deskriptiv erkennbare Auseinanderentwicklung der Gruppen über die Zeit (vorherige Folie) statistisch signifikant ist
- Für "grade", die Zeitvariable, wird dabei ein Random Slope geschätzt, die lineare Entwicklung der Leseleistung der Schüler variiert also um den mittleren linearen Effekt von "grade"
- Zusätzlich wird ein Interaktionseffekt "minority x grade" in das Modell aufgenommen:

MIXED read BY minority WITH grade /FIXED = minority grade minority\*grade/PRINT=SOLUTION TESTCOV /RANDOM = INTERCEPT | SUBJECT(id) $/$ RANDOM = grade | SUBJECT(id).

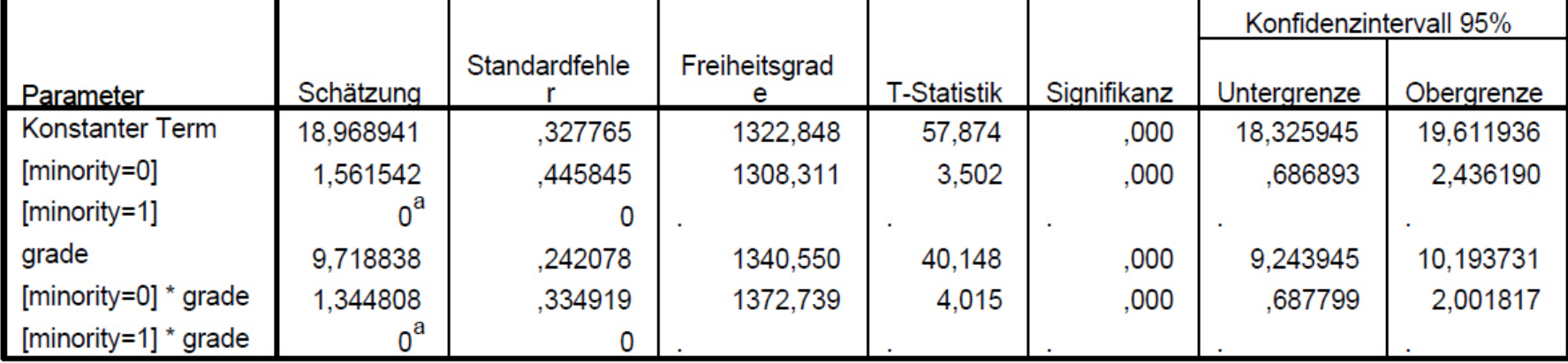

### Schätzungen fester Parameter<sup>b</sup>

a. Dieser redundante Parameter wird auf null gesetzt.

b. Abhängige Variable: read.

### Schätzungen von Kovarianzparametern<sup>a</sup>

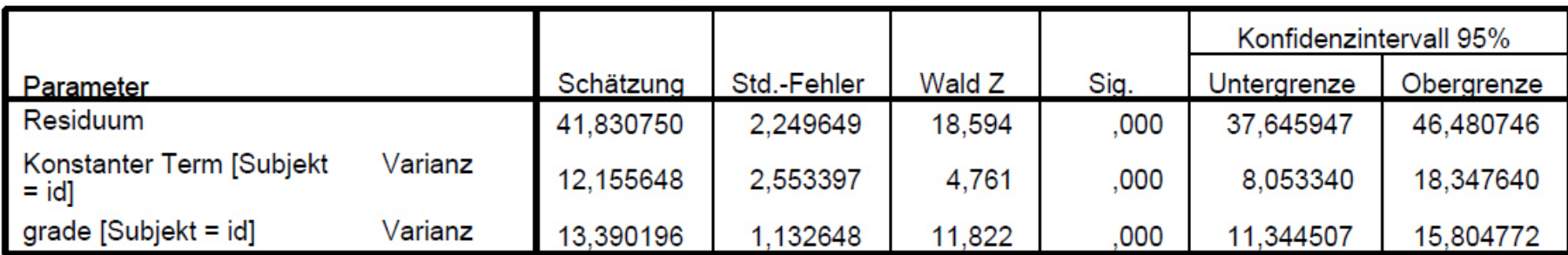

a. Abhängige Variable: read.

- $\blacksquare$ Der Haupteffekt von "minority" (= 1,56) bezieht sich nun auf grade = 1 und der mittlere Effekt von "grade" (=  $9,72$ ) auf minority = 1
- Der signifikante, positive Interaktionseffekt (= 1,34) bestätigt, dass der positive lineare Trend in der Entwicklung der Leseleistung bei Schülerinnen und Schülern, die keiner Minorität angehören, stärker ist als in der Referenzgruppe der Minoritätenschüler
- $\blacksquare$  Die sich öffnende Scherenentwicklung über die Zeit ist demnach statistisch signifikant

- $\blacksquare$ **Trenddaten** = Hier werden (a) die Werte der gleichen Variablen (b) zu mehreren Zeitpunkten mit (c) jeweils unterschiedlichen Stichproben erhoben (wiederholte Querschnitte)
- $\blacksquare$  Beispiel: Daten des kumulierten ALLBUS 1980-2008 (seit 1991 mit den neuen Bundesländern)
- $\blacksquare$  Abhängige Variable: Kirchgangshäufigkeit (1 = nie, 2 = seltener, 3 = mehrmals im Jahr,  $4 = 1-3$ -mal pro Monat,  $5 = 1$ -mal pro Woche,  $6 =$ über 1-mal pro Woche)
- Ziel: Differenzierung zwischen Alters-, Perioden- und Kohorteneffekten

#### $\blacksquare$ **Alters-, Perioden- und Kohorteneffekte**:

- − Kohorteneffekt: Unterschiede zwischen Personen, die signifikante historische Phasen gemeinsam erlebt haben (Sozialisationseinflüsse)
- − Periodeneffekte: Unterschiede zwischen Kalenderzeitpunkten, die alle Altersgruppen bzw. alle Geburtskohorten gleichermaßen betreffen
- − Alters- bzw. Lebenszykluseffekte: Veränderungen innerhalb von Geburtskohorten, die auf die Stellung einer Person im Lebensverlauf zurückzuführen sind

- $\blacksquare$  Methodische Probleme:
	- −Erstes Problem: Periode - Alter = Geburtsjahr (Identifikationsproblem)
	- − Lösung: Nichtlineare Alterstransformation (Alter und quadriertes Alter + Zusammenfassung von jeweils 5 Geburtsjahrgängen zu einer Kohorte)
	- − Zweites Problem: Angehörige einer Geburtskohorte bzw. in demselben Erhebungsjahr Befragte sind sich (möglicherweise) überzufällig ähnlich (hierarchische Datenstruktur)
	- −Lösung: Berechnung eines Mehrebenenmodells

- $\blacksquare$  Genauer gesagt: **"Cross-Classified Random Effects"**-Modelle (Yang & Land 2006)
- $\blacksquare$  Schachtelung von Personen in Kohorten und Perioden ist nicht hierarchisch, da die zu einem Erhebungszeitpunkt befragten Personen mehreren Kohorten angehören bzw. die Mitglieder einer Kohorte zu unterschiedlichen Erhebungszeitpunkten befragt werden
- $\blacksquare$ Daher kein 3-Ebenen-Modell, sondern ein "cross classified" Modell (siehe nächste Folie)
- $\blacksquare$ Was diese "Kreuztabullierung" bedeutet, verdeutlicht die übernächste Folie anhand der ALLBUS Daten
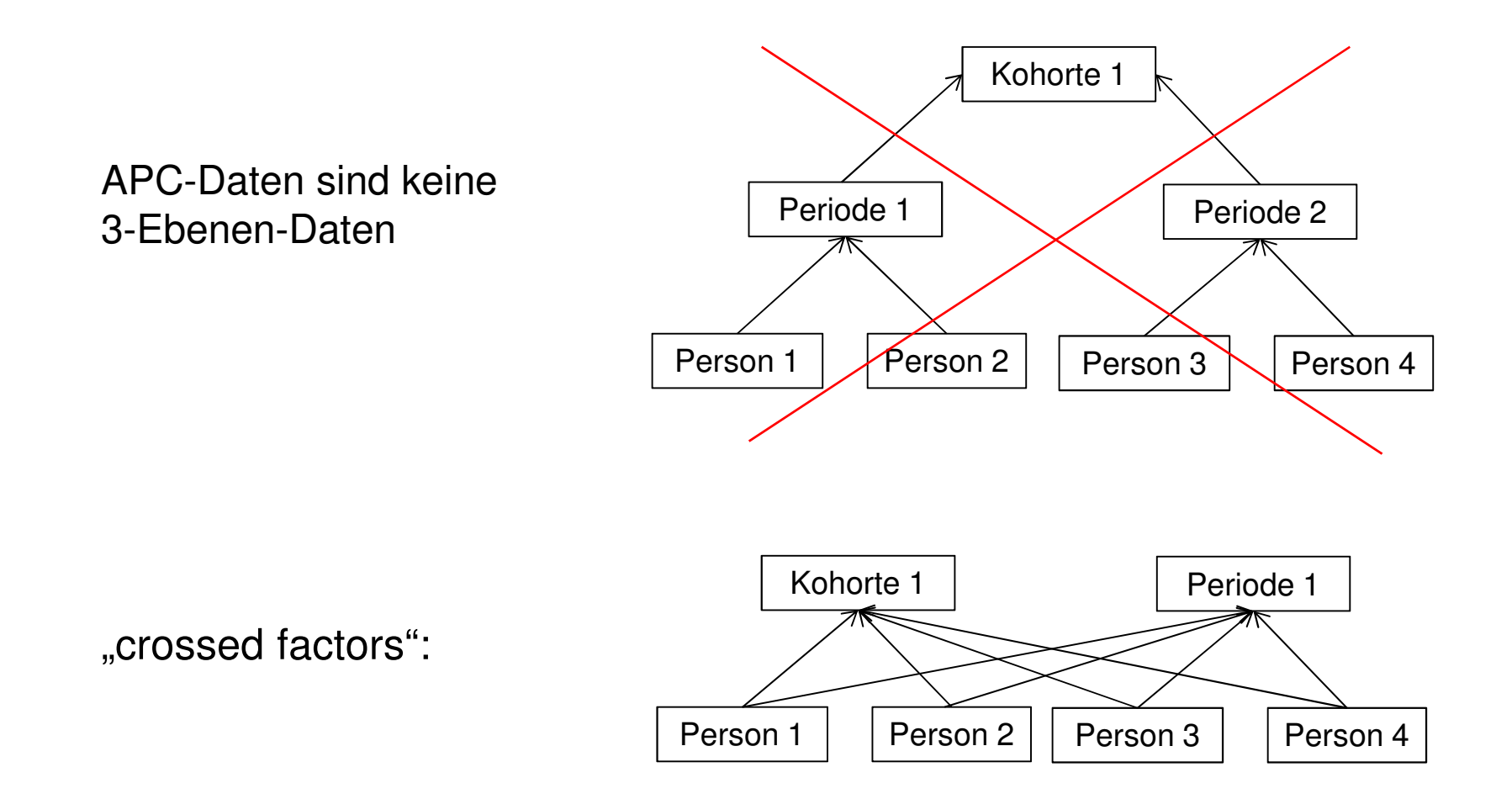

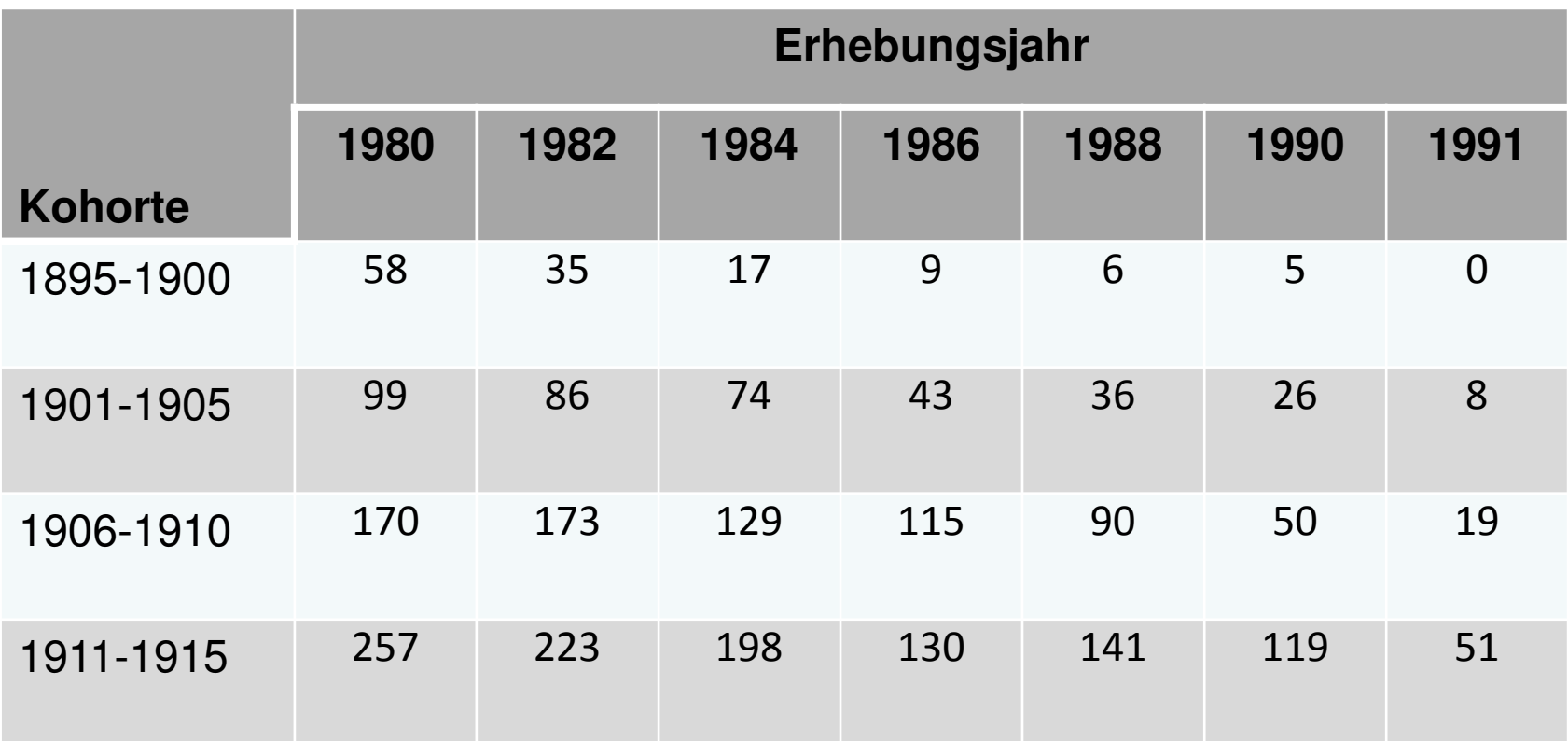

Kreuztabelle aus Geburtskohorten und historischer Zeit ("cross-classified")

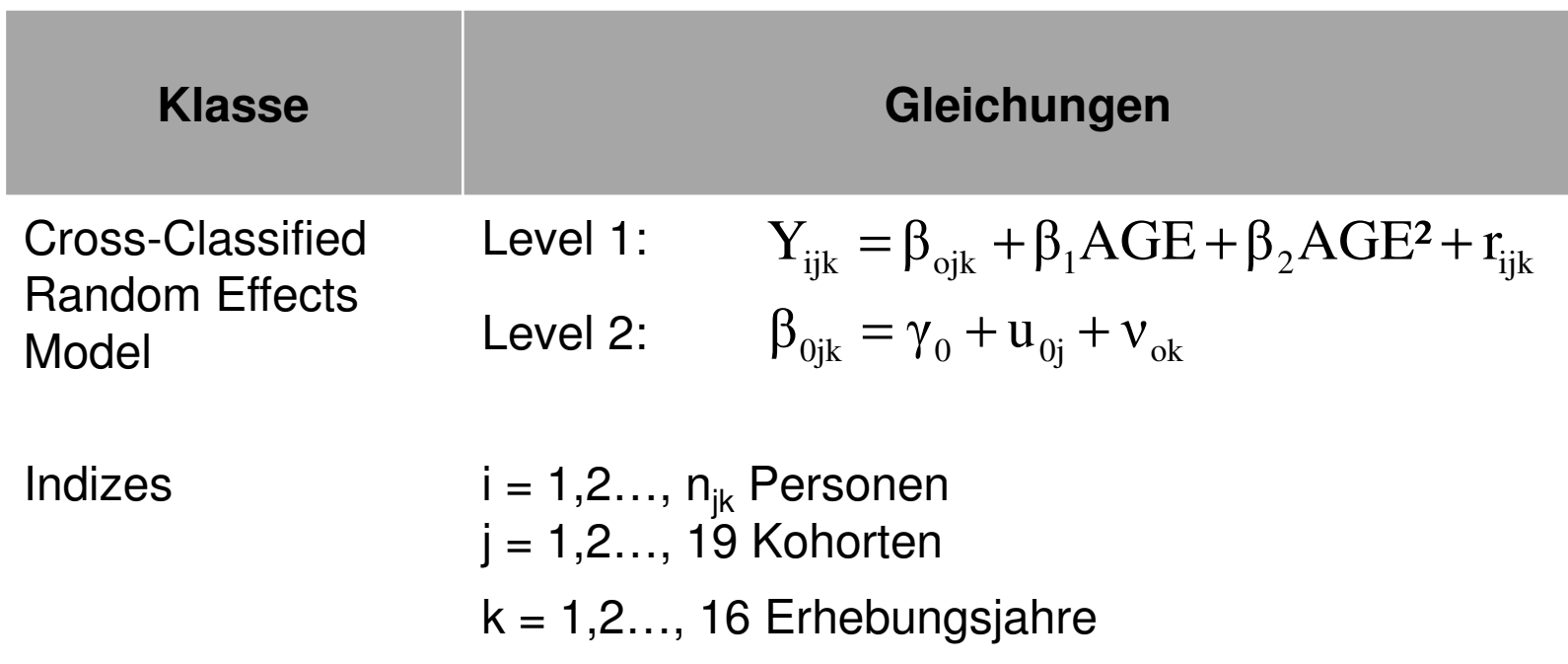

- $\blacksquare$  Innerhalb von Geburtskohorte j und Erhebungsjahr k wird die Kirchgangshäufigkeit für jede Person i folglich als eine Funktion ihres Alters (linear und quadriert) modelliert
- ٠  $\beta_{0ik}$  ist die Regressionskonstante bzw. der Mittelwert einer Zelle in der Perioden-Kohorten-Kreuztabelle, also die mittlere Kirchgangshäufigkeit von Personen, die zu Geburtskohorte j gehören und im Jahr k befragt wurden
- ٠ ■ r<sub>ijk</sub> ist der individuelle Fehler, d.h. die Abweichung der Kirchgangshäufigkeit eines Individuums i in Kohorte j und Periode k vom Zellenmittelwert

- ٠  $\bullet$   $\gamma_0$  stellt den fixen Teil der Regressionskonstante dar, genauer gesagt die mittlere Kirchgangshäufigkeit über alle Personen (grand mean)
- $\blacksquare$  Die Regressionskonstante variiert a) über Erhebungszeitpunkte (Zeilen der Perioden-Kohorten-Tabelle) und b) über die Geburtskohorten (Spalten dieser Tabelle)
- $\blacksquare$ Das Modell hat also zwei random intercepts
- $\blacksquare$ Der Fehlerterm  $u_{0i}$  erfasst die Variation der Regressionskonstante über die Kohorten, d.h. die über Perioden gemittelten Abweichungen der Geburtskohorten vom fixen Teil der Regressionskonstante
- $v_{0k}$  steht entsprechend für den zufälligen Periodeneffekt, also die über Kohorten gemittelten Abweichungen der Erhebungsjahre von  $y_0$

 $\blacksquare$ SPSS-Syntax für das Modell:

> MIXED kgang WITH agezent agequad $/FIXED = agezent agequad$  /RANDOM = INTERCEPT | SUBJECT(kohorte) /RANDOM = INTERCEPT | SUBJECT(periode)/PRINT G SOLUTION TESTCOV CPS.

- $\blacksquare$  Hinweis: Hier ist die Zahl der Level-2-Einheiten (19 Kohorten und 16 Messzeitpunkte) kleiner als die Lehrbuchvorgabe von 30
- $\blacksquare$ Durch Weglassen der Syntaxoption "METHOD = ML" wird daher ein "restricted maximum likelihood" (REML-)Schätzer verwendet (in SPSS default)

#### Schätzungen fester Parameter<sup>a</sup>

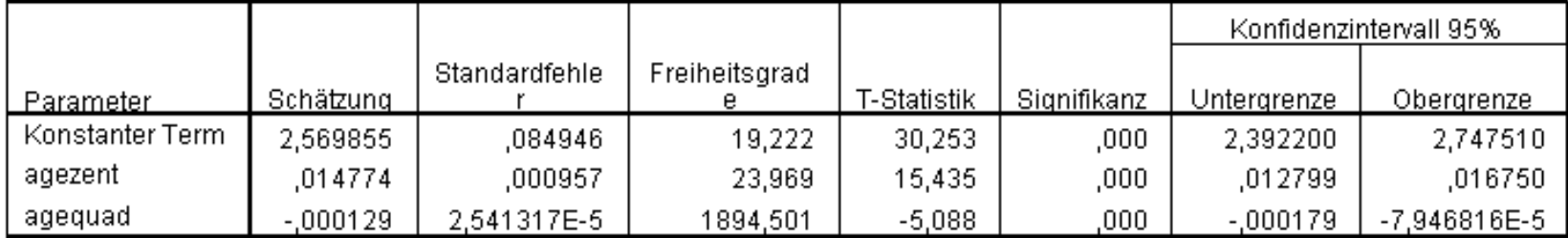

a. Abhängige Variable: kgang.

#### Kovarianzparameter

#### Konfidenzintervall 95% Schätzung Std.-Fehler Wald Z Sia. Untergrenze Obergrenze Parameter **Residuum** 1,669604 157,488 ,010601  $,000$ 1,648954 1,690512 Konstanter Term [Subjekt Varianz ,010135 ,004046 2,505  $,012$ ,004635 ,022164 = kohortel Konstanter Term [Subjekt Varianz ,037059 .051395 ,208860 ,103607 2,796  $,005$  $=$  periode]

#### Schätzungen von Kovarianzparametern<sup>a</sup>

a. Abhängige Variable: kgang.

- $\blacksquare$  Wesentliche Ergebnisse:
	- Alters-, Perioden- und Kohorteneffekte gleichzeitig signifikant
	- −Glockenförmiger Alterseffekt (Vorzeichen des quadrierten Alters negativ)
	- − Signifikante, aber überraschend kleine kohortenspezifische Varianz (Anteil an der Gesamtvarianz: 0,01 / 1,78 ≈ 0,006)
	- −Signifikante periodenspezifische Varianz (0,1 / 1,78 = 0,056)
	- − Probleme / Diskussionspunkte: Natur der Trenddaten erlaubt nur bedingt Schätzung von Alterseffekten, Kohorteneinteilung nach inhaltlichen Gesichtspunkten eventuell sinnvoller

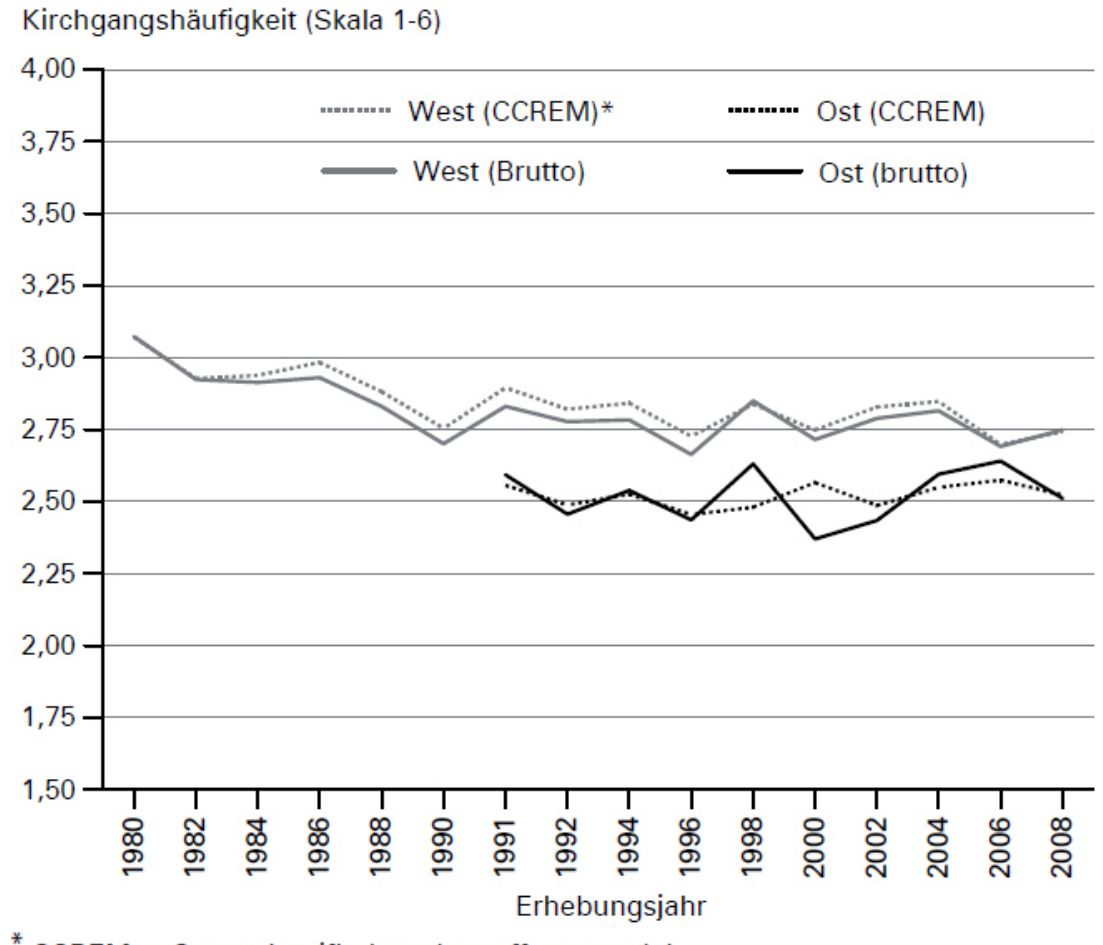

 $*$  CCREM = Cross classified random effects model

Quelle: Kumulierter ALLBUS (1980-2008); eigene Berechnungen

Mehrebenenanalyse

### Literaturempfehlungen

#### **Einführungen / Überblicksliteratur**

> Luke, D. A. (2004): Multilevel modeling. Sage University paper series in quantitative analisations in the assisterior and Theusend Oslov Sesse applications in the social sciences; 143. Thousand Oaks: Sage

- Ditton, H. (1998): Mehrebenenanalyse. Grundlagen und Anwendungen des Hierarchisch Linearen Modells. Weinheim: Juventa.

#### **Lehrbücher**

> Bryk, A. S. & Raudenbush, S. W. (1992): Hierarchical linear models: Applications and data analysis methods. Newbury Park, CA: Sage.

- Hox, J. (2002): Multilevel Analysis. Techniques and applications. Mahwah, New Jersey: Lawrence Erlbaum.

- Kreft, I. G. G. & de Leeuw, J. (1998): Introducing multilevel modeling. Newbury Park, CA: Sage.

- Langer, W. (2004): Mehrebenenanalyse: Eine Einführung für Forschung und Praxis. Wiesbaden: VS-Verlag.

> Snijders, T. & Bosker, R. (2012): Multilevel analysis. An introduction to basic and advanced<br>multilarel madeling, Landan: Sage multilevel modeling. London: Sage.

### Literaturempfehlungen

#### **Logik der Panelanalyse**

> Brüderl, J. (2010): Kausalanalyse mit Paneldaten. In: Handbuch sozialwissenschaftliche<br>Detenensives, Ureg, Best, Uspeige & Christeph Welf, 963, 904, Wiesbeden; VS Verlag, Datenanalyse, Hrsg. Best, Henning & Christoph Wolf, 963–994. Wiesbaden: VS Verlag.

- Wooldridge, J. (2013): Introductory econometrics: A modern approach. Cengage Learning.

#### **Fixed-Effects-Ansatz**

> Allison, P.D. (2009): Fixed effects regression models. Sage University paper series in <br>cuentitative applications in the esciel ecisnessy 160. Thousand Oskey Sage quantitative applications in the social sciences; 160. Thousand Oaks: Sage

#### **Wachstumskurven:**

- Singer, J. D. & Willett, J.B. (2003): Applied longitudinal data analysis. Oxford: Oxford University Press.

#### **APC-Analyse (Cross-Classified)**

> Yang, Y. & Land, K. C. (2006): A mixed models approach to age-period-cohort analysis of<br>repeated areas eastion auryove: Tranda in verbel test easyes. Seciological Mathodology 26: 7 repeated cross-section surveys: Trends in verbal test scores. Sociological Methodology 36: 75-97.

#### **Umsetzung der Mehrebenenanalyse in SPSS**

- Leyland, A. H.: A review of multilevel modeling in SPSS. Working paper.
- Linear mixed-effects modeling in SPSS: An introduction to the mixed procedure. SPSS Technical Report.